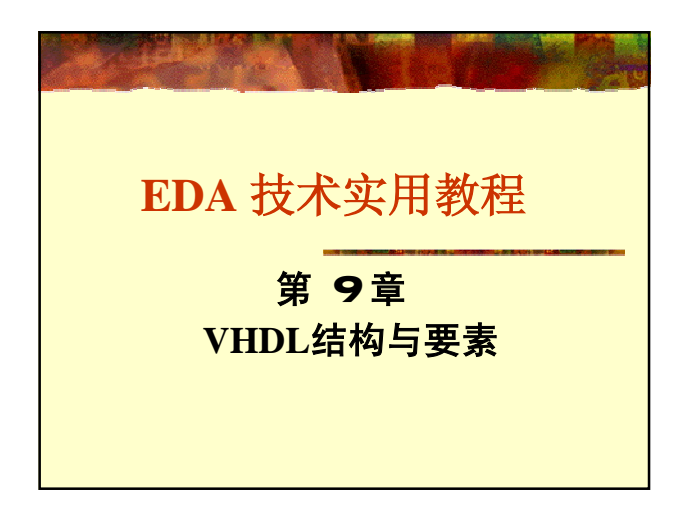

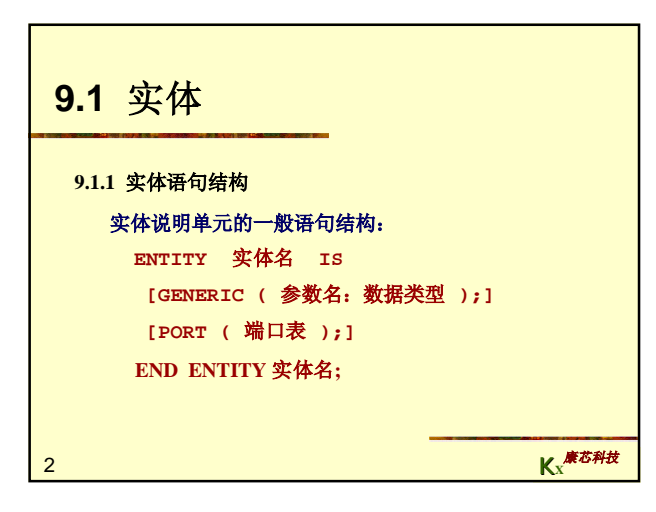

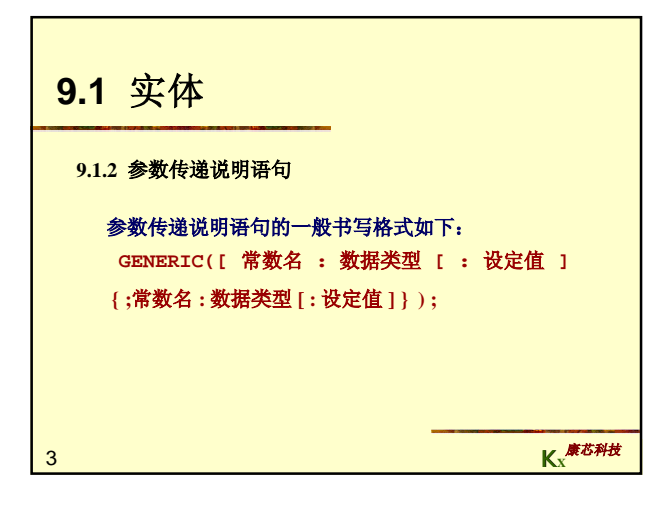

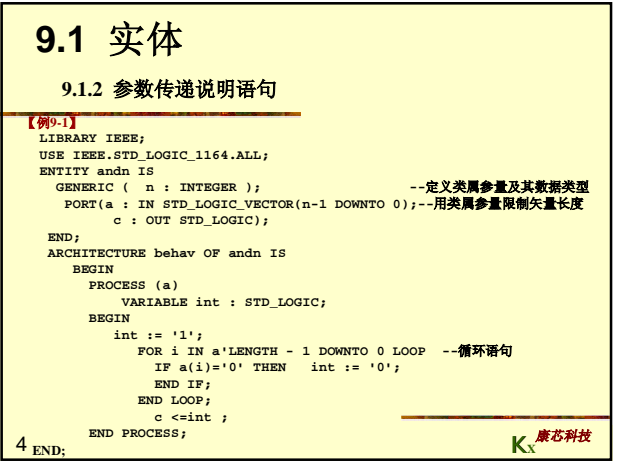

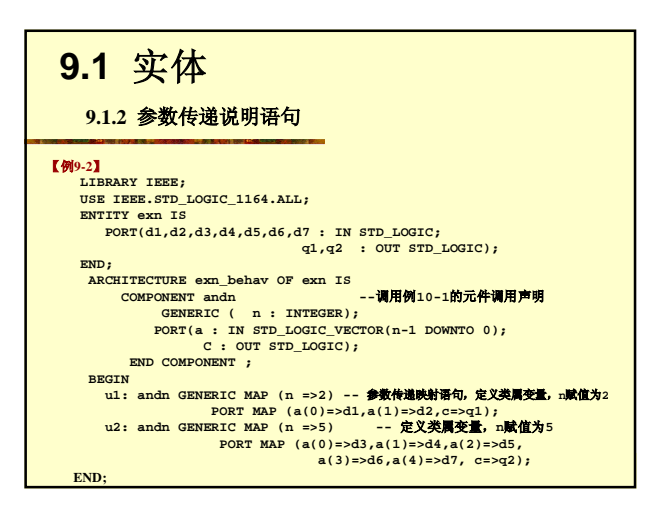

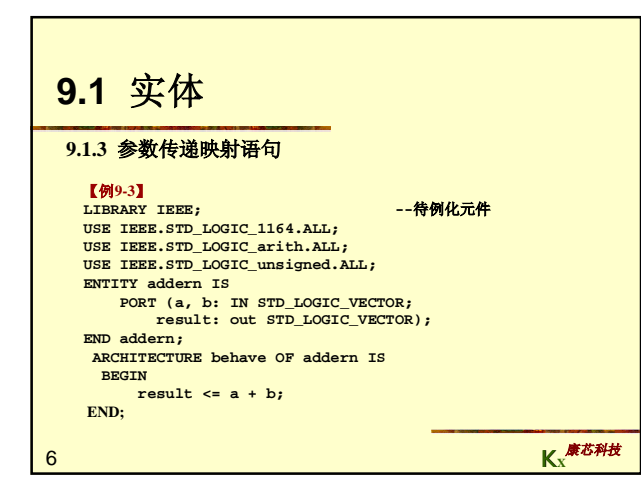

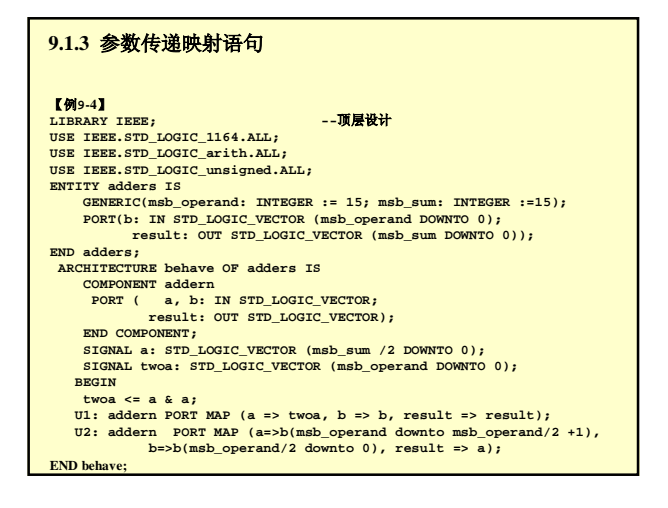

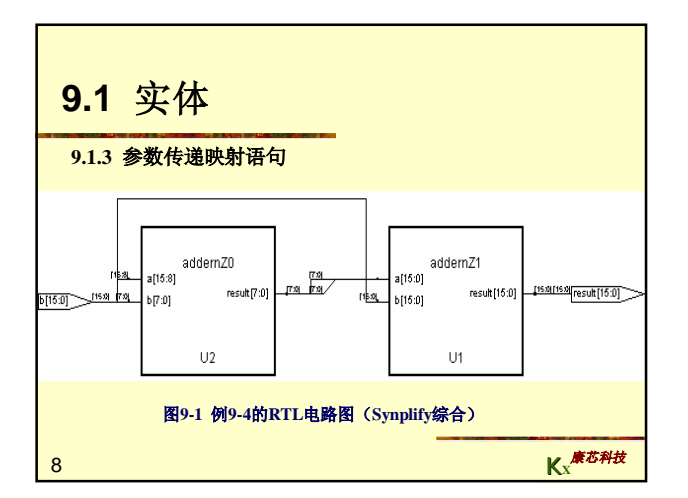

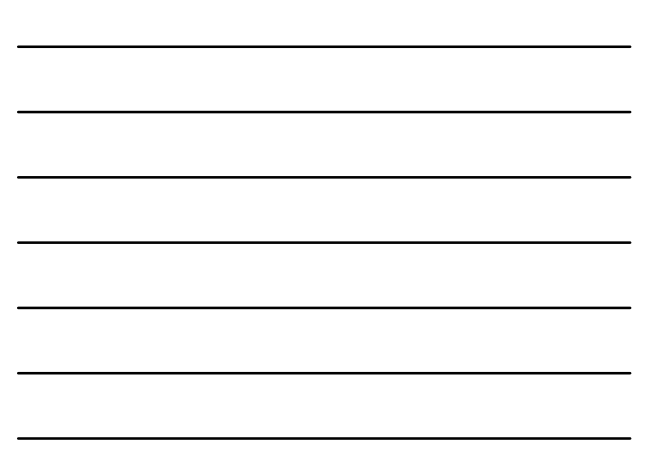

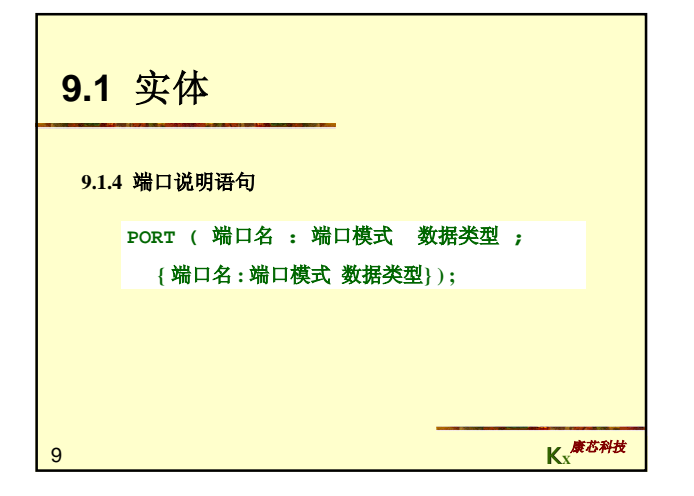

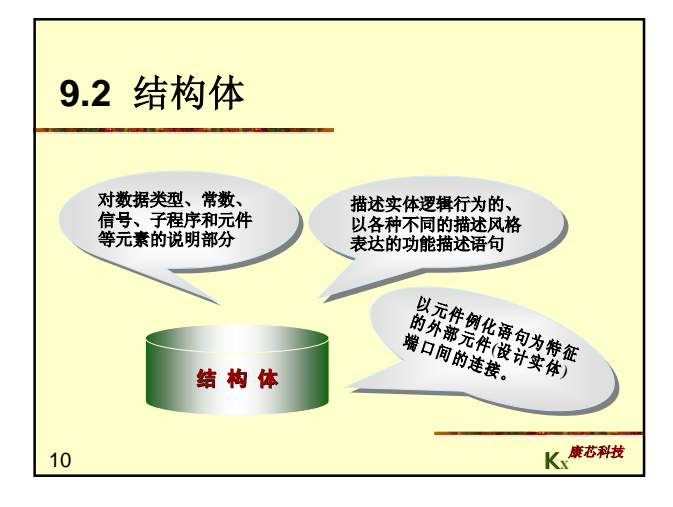

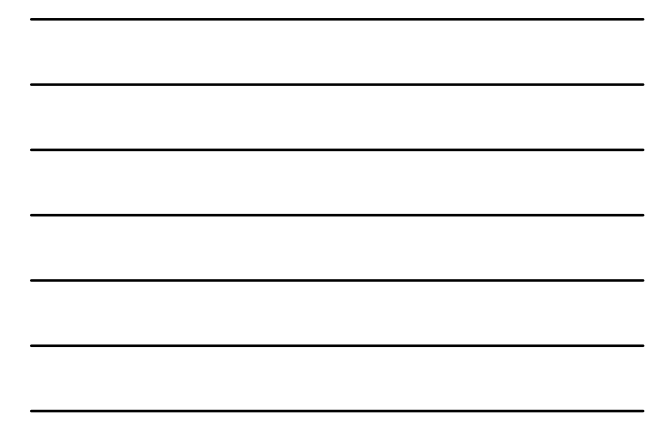

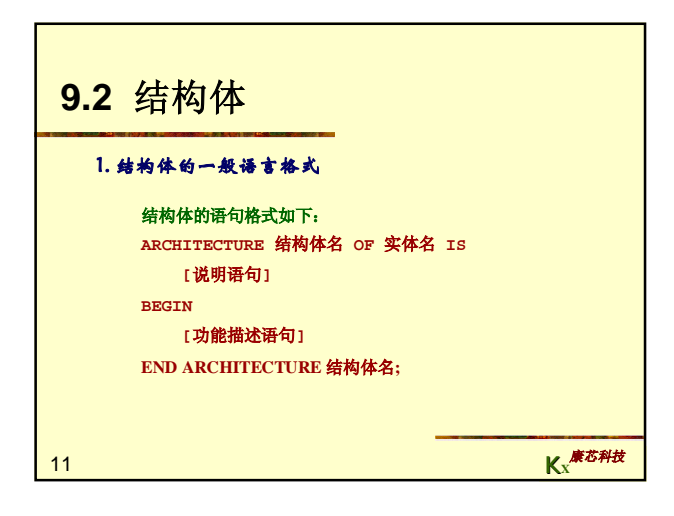

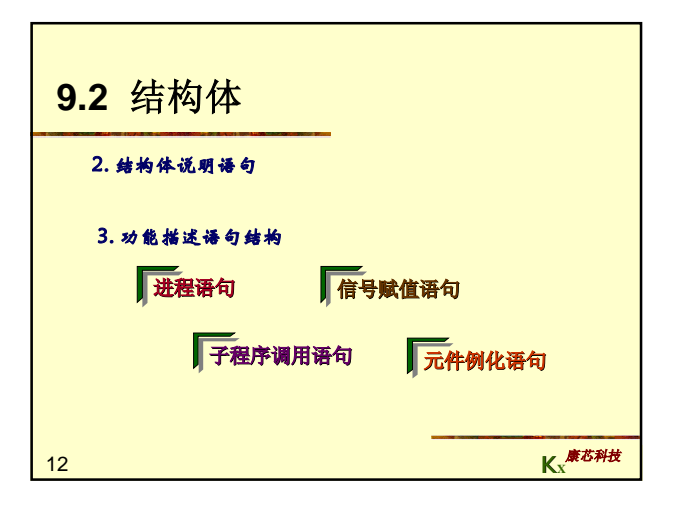

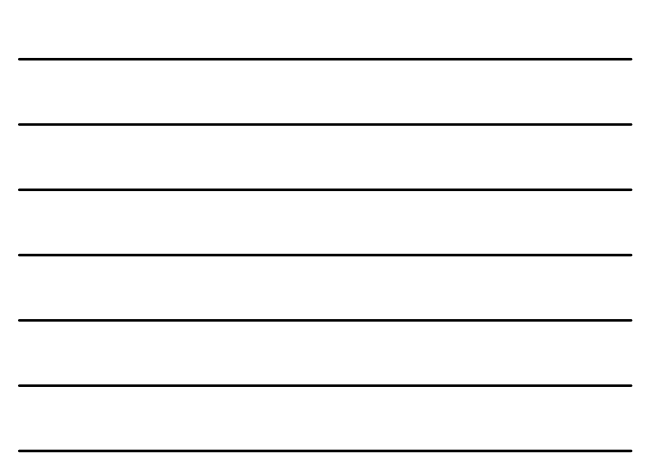

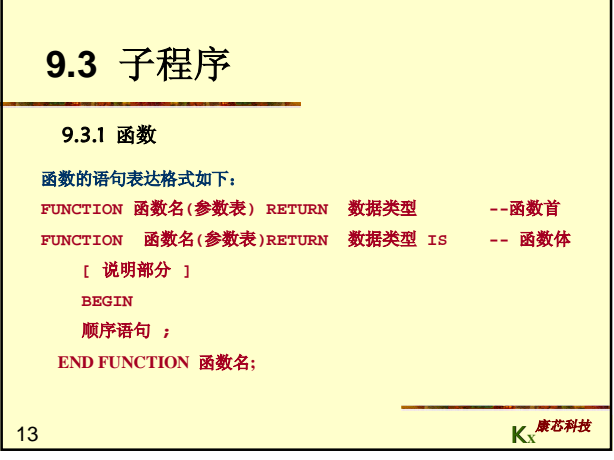

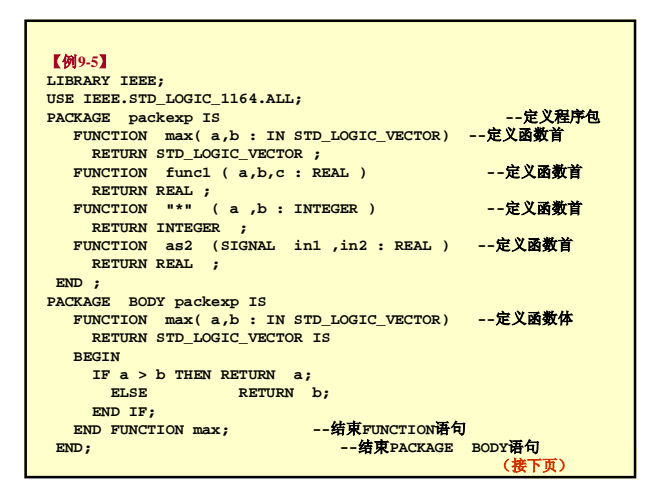

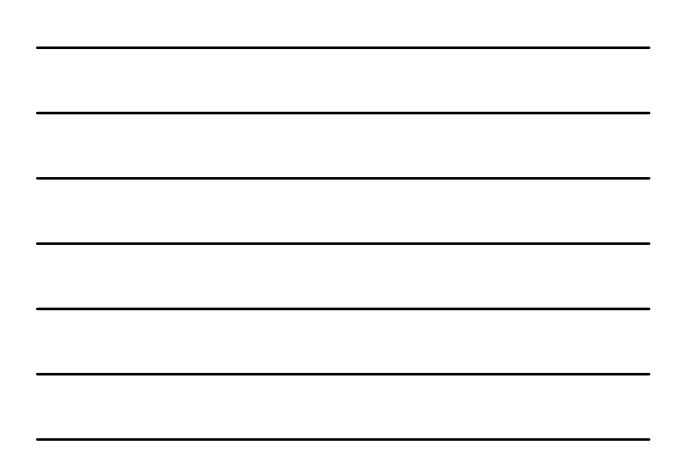

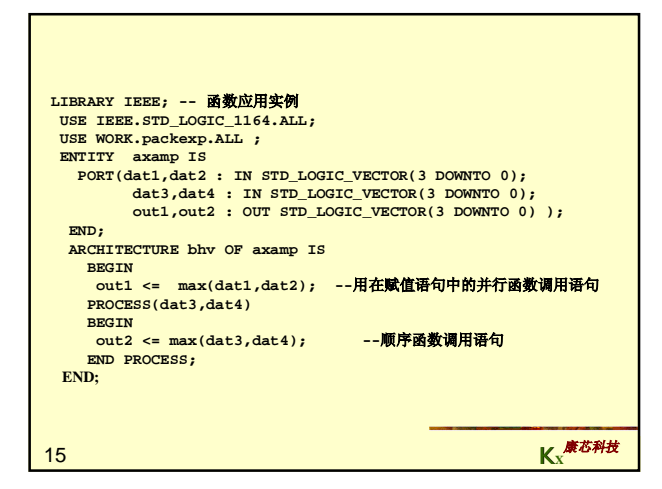

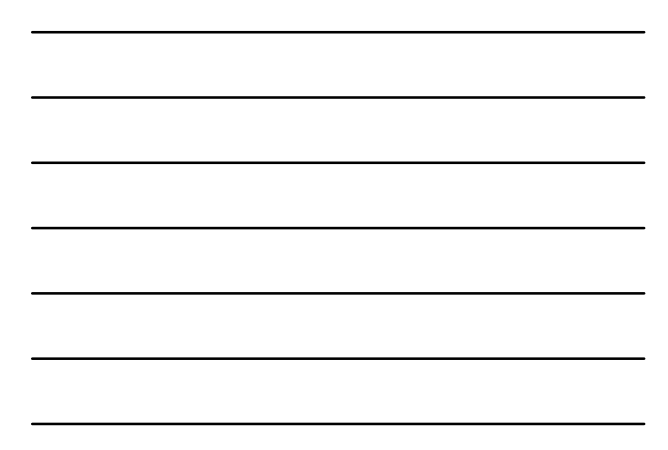

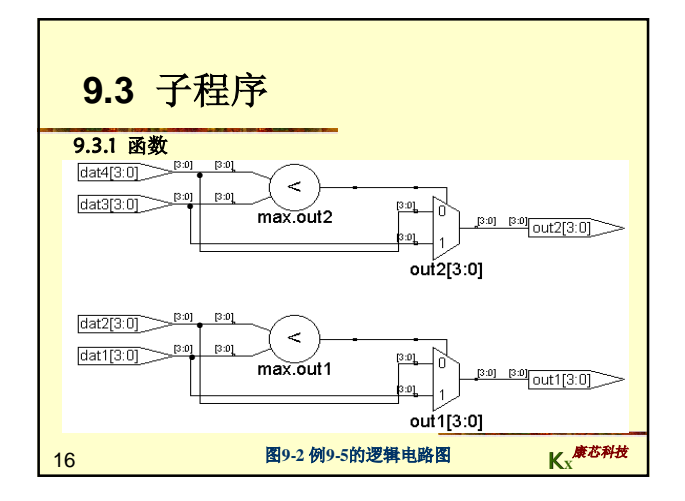

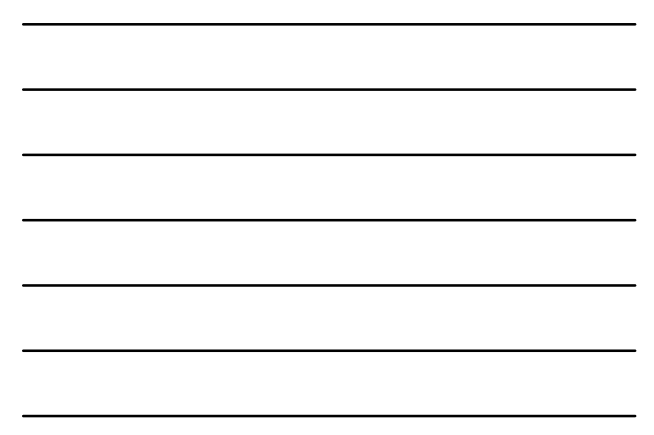

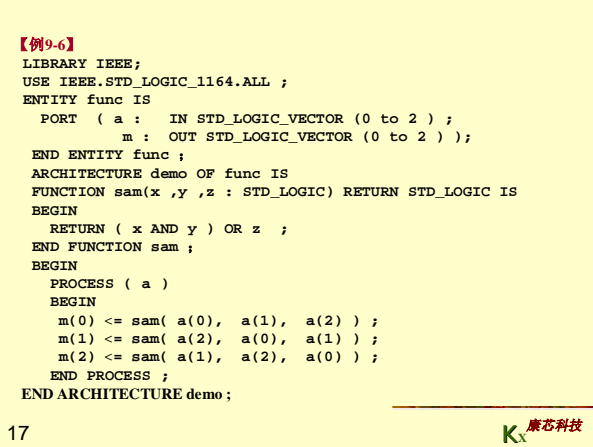

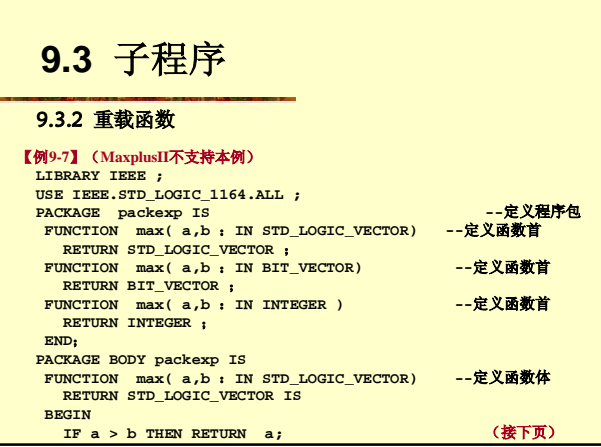

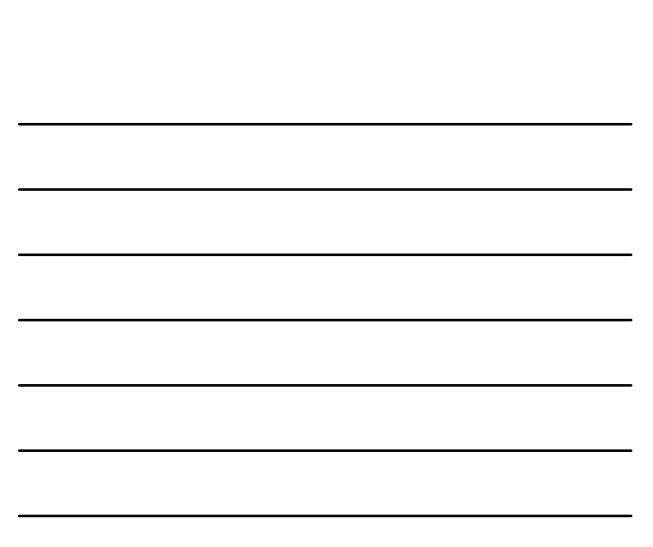

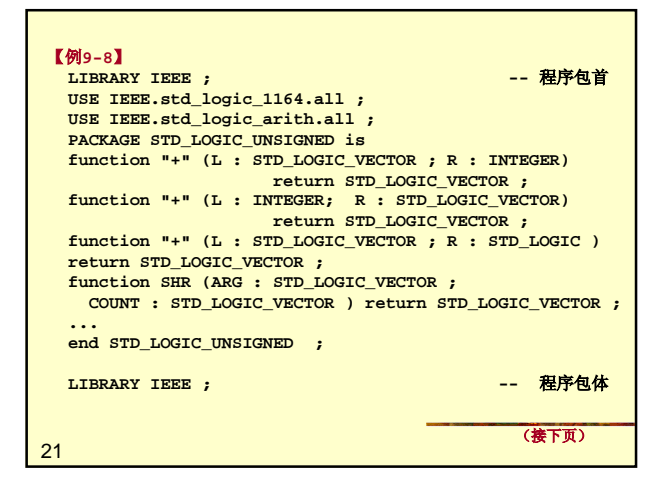

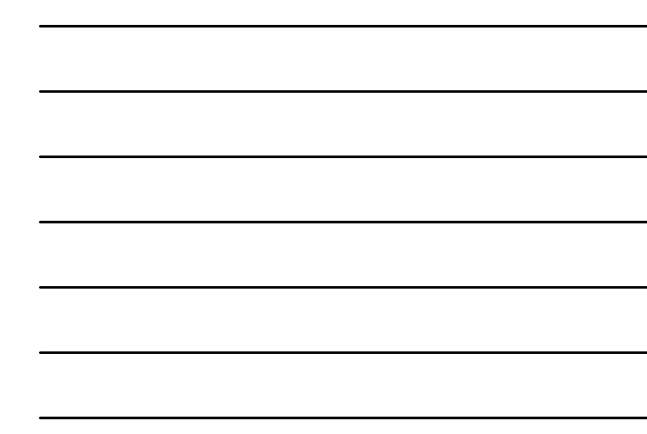

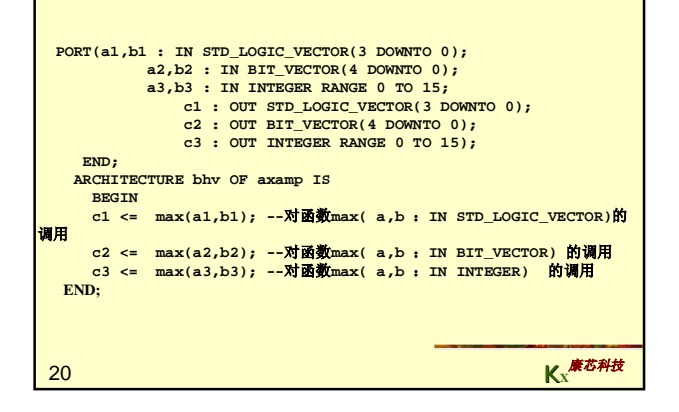

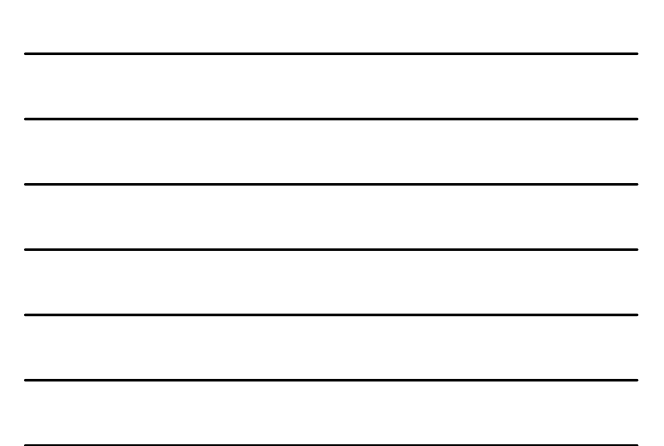

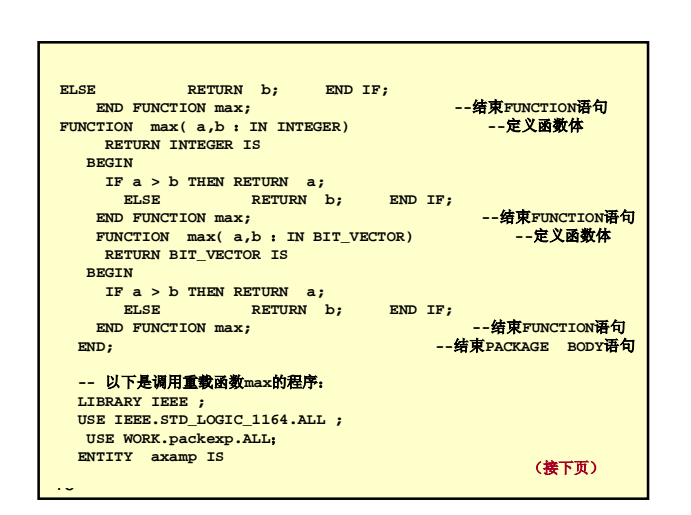

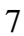

```
22
  use IEEE.std_logic_1164.all ;
   use IEEE.std_logic_arith.all ;
   package body STD_LOGIC_UNSIGNED is
function maximum (L, R : INTEGER) return INTEGER is
   begin
       if L > R then return L; 
                           return R;
       end if; 
   end;
   function "+" (L : STD_LOGIC_VECTOR ; R : INTEGER) 
   return STD_LOGIC_VECTOR is
Variable result : STD_LOGIC_VECTOR (L'range) ;
   Begin
      result := UNSIGNED(L) + R ; 
return std_logic_vector(result) ;
   end ;
   ...
   end STD_LOGIC_UNSIGNED ;
```

```
KX
康芯科技
```
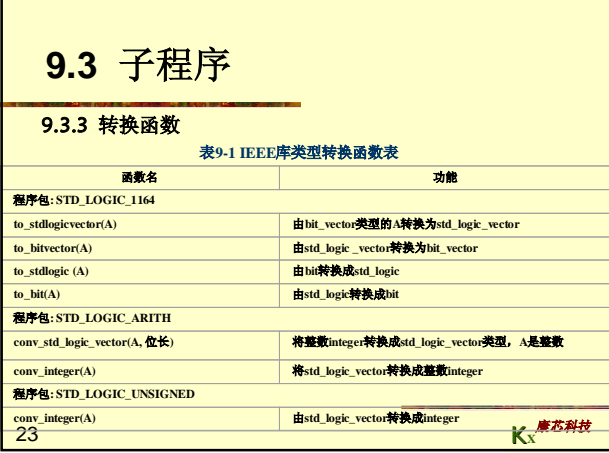

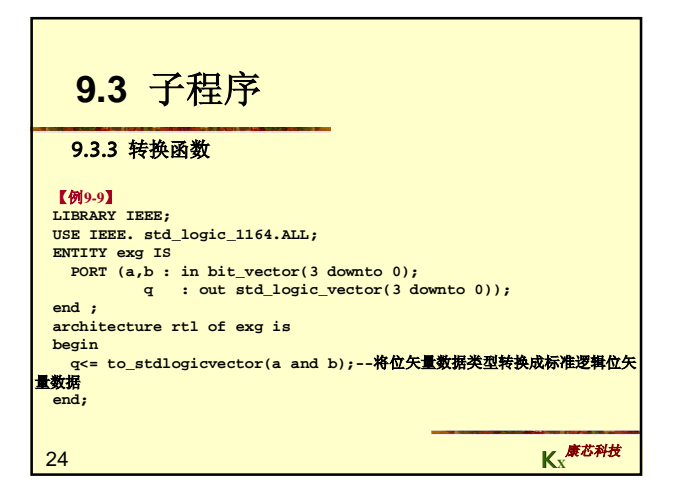

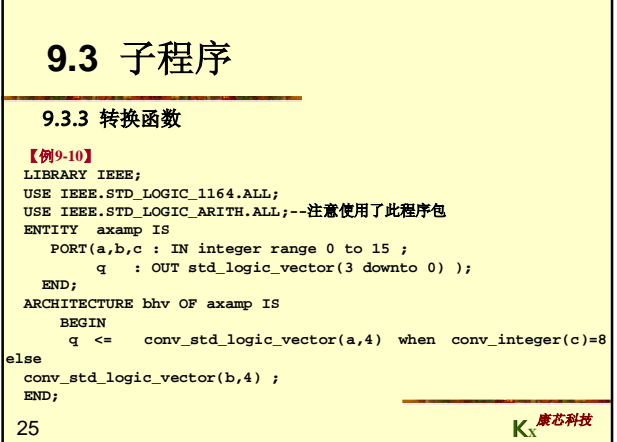

【例**9-11**】 **LIBRARY IEEE; USE IEEE.STD\_LOGIC\_1164.ALL; PACKAGE n\_pack IS SUBTYPE nat IS Integer range 0 to 255; --** 定义一 个 **Integer**的子类型 **TYPE Bit8 IS array (7 downto 0) OF std\_logic;--** 定义一 个数据类型 **FUNCTION nat\_to\_Bit8 (s: nat) RETURN Bit8; End n\_pack; PACKAGE BODY n\_pack IS FUNCTION nat\_to\_Bit8 (s: nat) RETURN Bit8 IS VARIABLE Din: Integer range 255 downto 0; VARIABLE Rut: Bit8; VARIABLE Rig: Integer :=2\*\*7; BEGIN Din := s; FOR I in 7 downto 0 LOOP IF Din/Rig > 1 THEN Rut(i) := '1'; Din := Din-Rig; ELSE Rut (i):= '0'; END IF; Rig := Rig / 2;** (接下页)

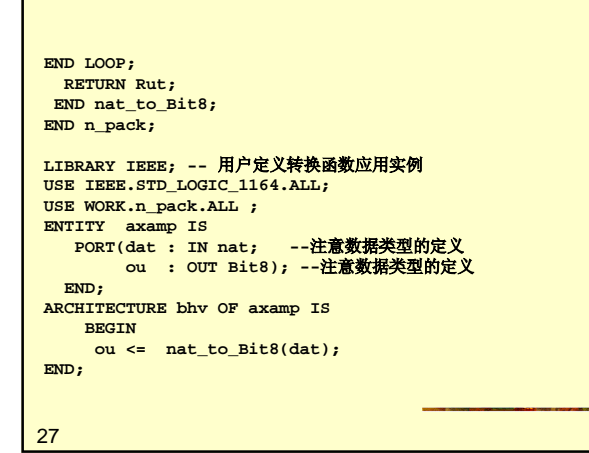

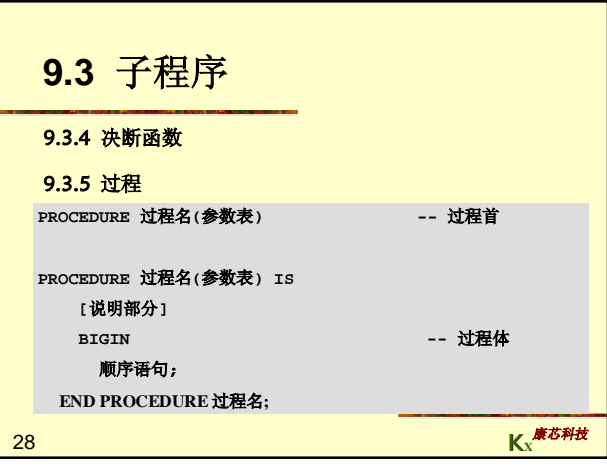

**PROCEDURE pro1 (VARIABLE a, b : INOUT REAL) ; PROCEDURE pro2 (CONSTANT a1 : IN INTEGER** ;

【例**9-12**】 **PROCEDURE prg1(VARIABLE value:INOUT BIT\_VECTOR(0 TO 7)) IS BEGIN**

**PROCEDURE pro3 (SIGNAL sig : INOUT BIT) ;**

**VARIABLE b1 : OUT INTEGER ) ;**

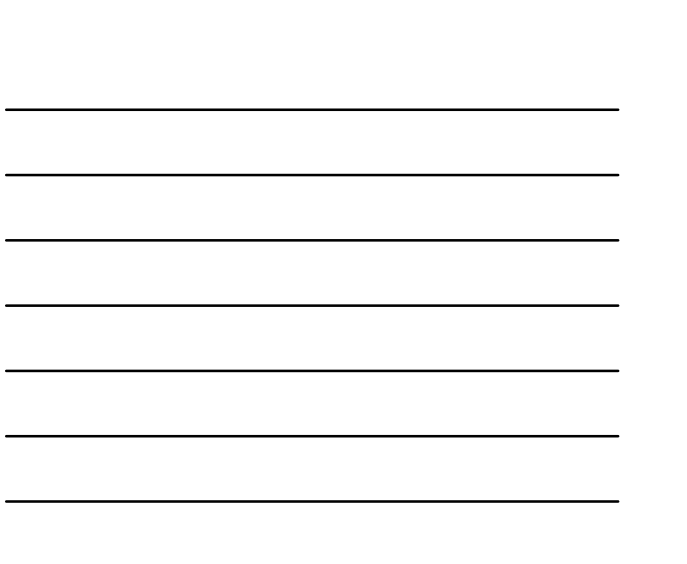

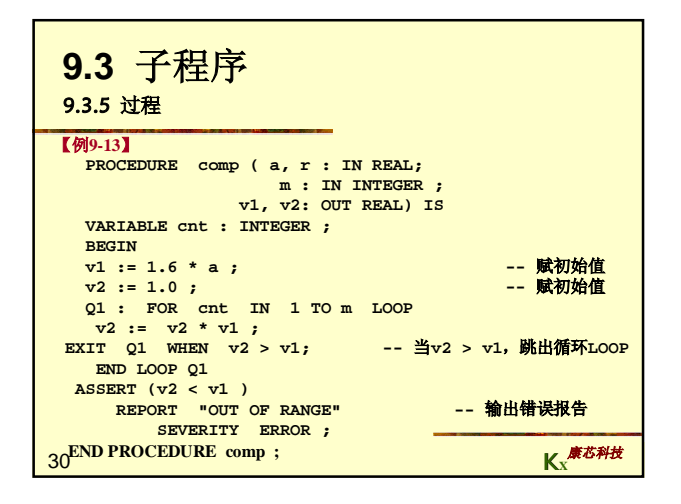

**K<sup>X</sup>** 康芯科技

29

**9.3** 子程序

**CASE value IS WHEN "0000" => value: "0101" ; WHEN "0101" => value: "0000" ; WHEN OTHERS => value: "1111" ; END CASE ; END PROCEDURE prg1 ;** 

**9.3.5** 过程

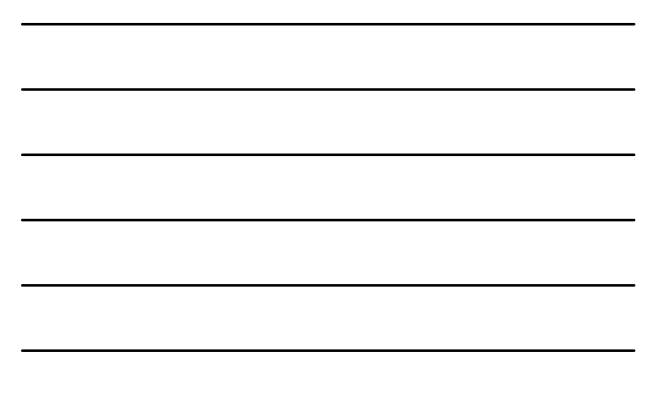

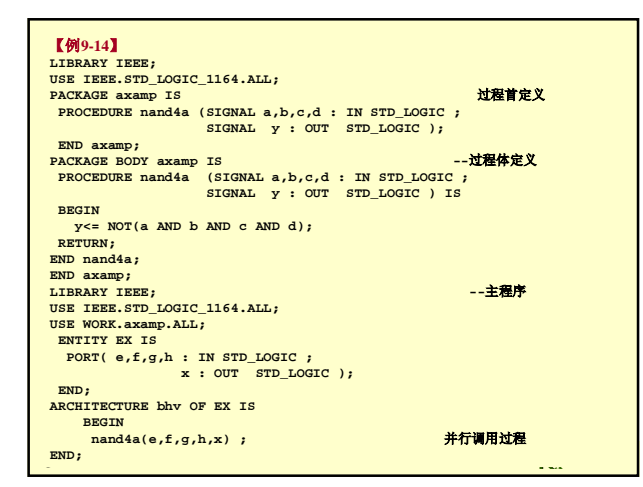

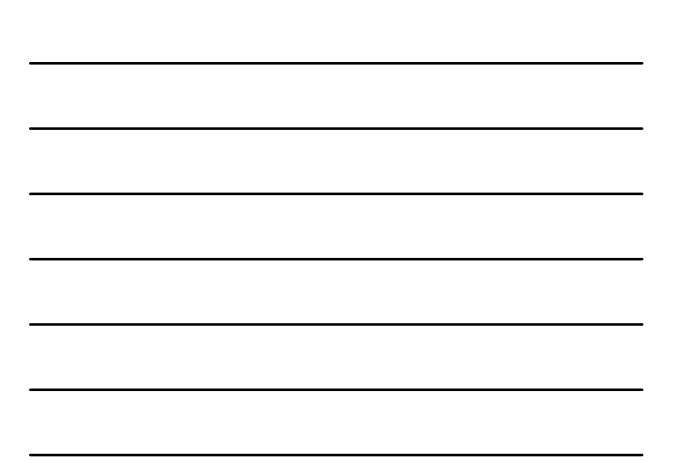

32 **9.3** 子程序 **K<sup>X</sup>** 康芯科技 **9.3.6** 重载过程 【例**9-15**】 **PROCEDURE calcu ( v1, v2 : IN REAL ; SIGNAL out1 : INOUT INTEGER) ; PROCEDURE calcu ( v1, v2 : IN INTEGER ; SIGNAL OUT THE SERVIT STATEGER ;**<br>**SIGNAL out1 : INOUT REAL)** ; **... calcu (20.15, 1.42, signl) ; --** 调用第一个重载过程**calcu calcu (23**, **320**,**sign2 )** ; **--** 调用第二个重载过程 **calcu**

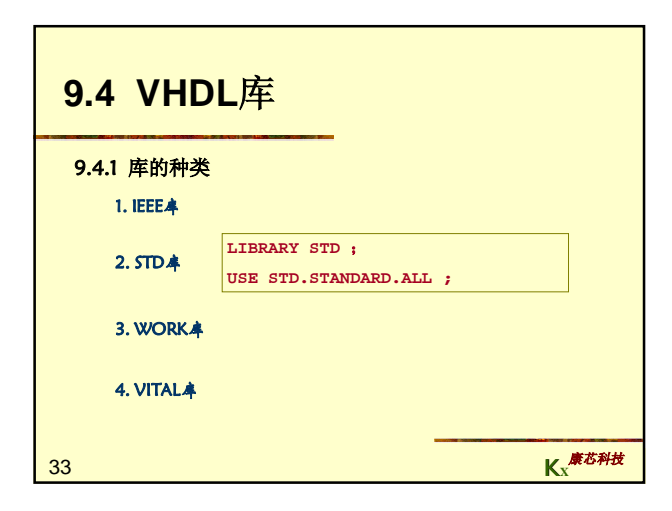

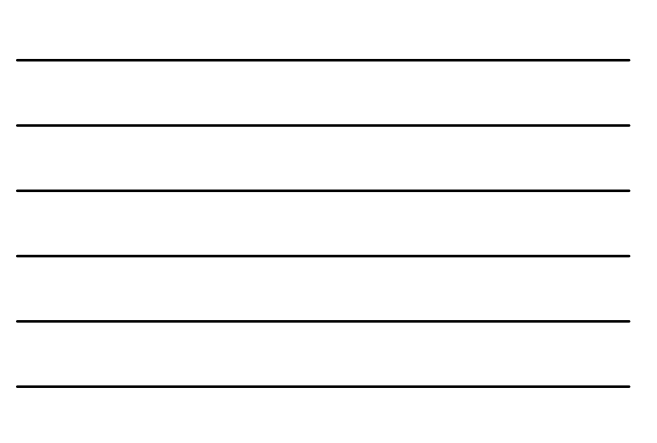

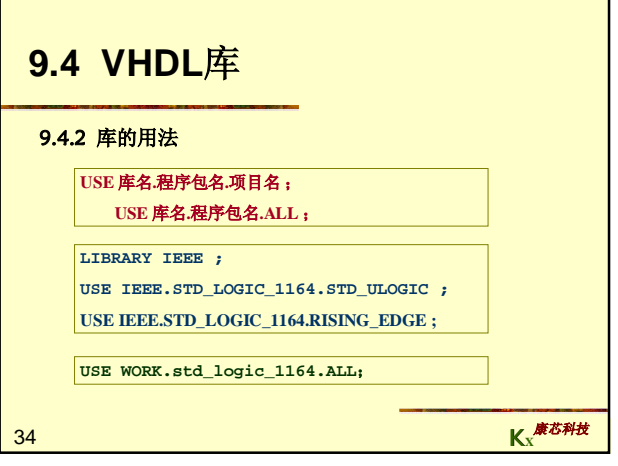

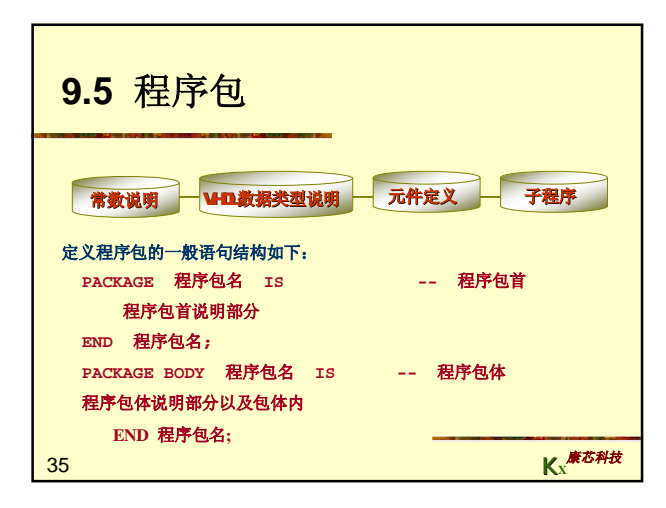

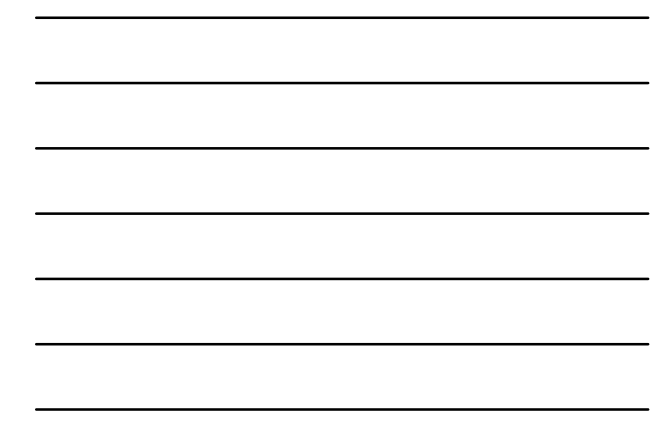

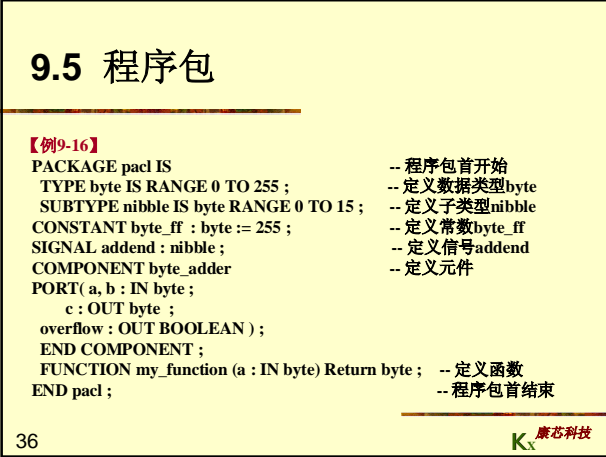

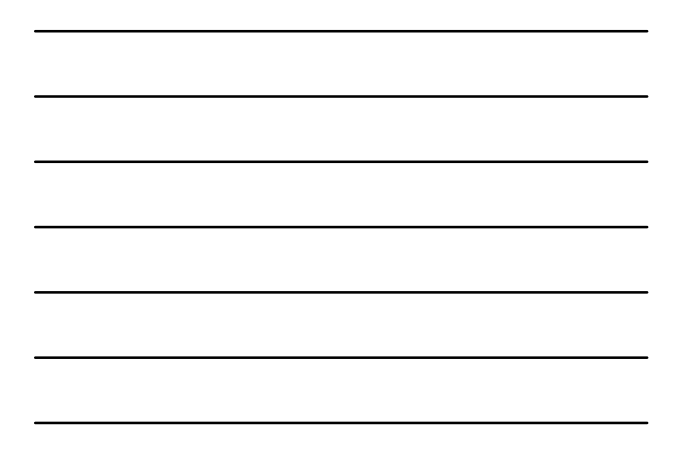

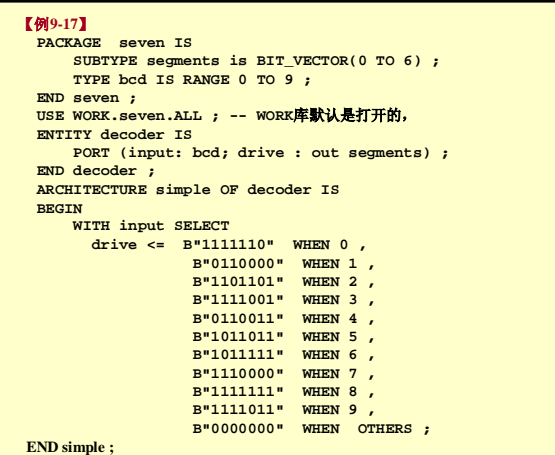

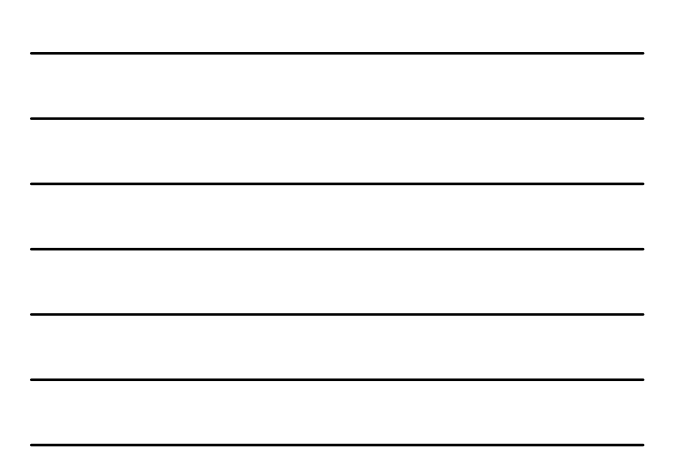

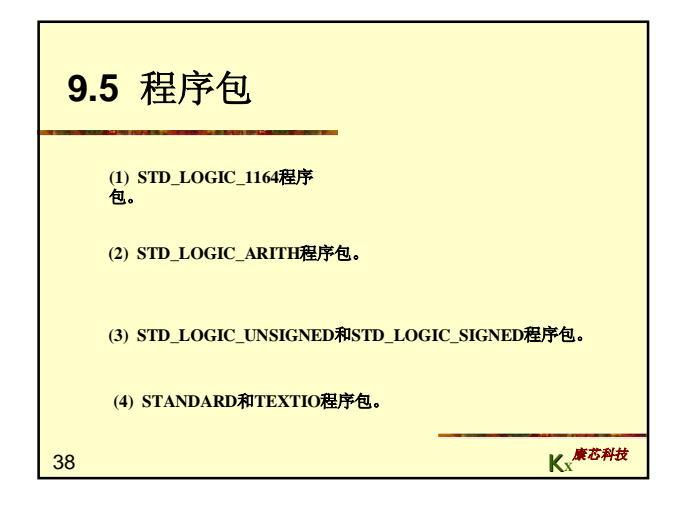

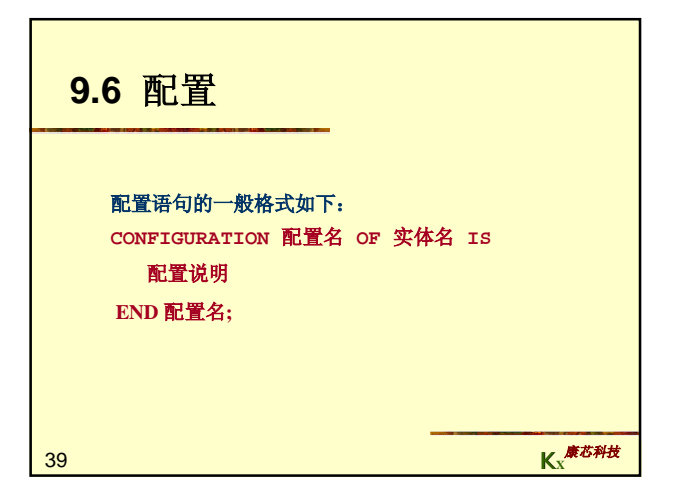

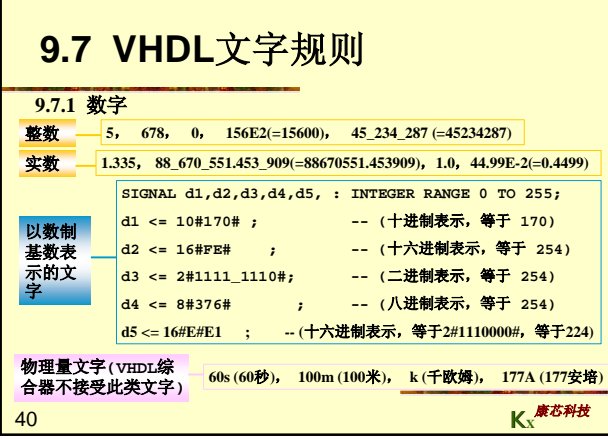

 $\mathcal{L}(\mathcal{L}^{\mathcal{L}})$  and  $\mathcal{L}^{\mathcal{L}}$  and  $\mathcal{L}^{\mathcal{L}}$ 

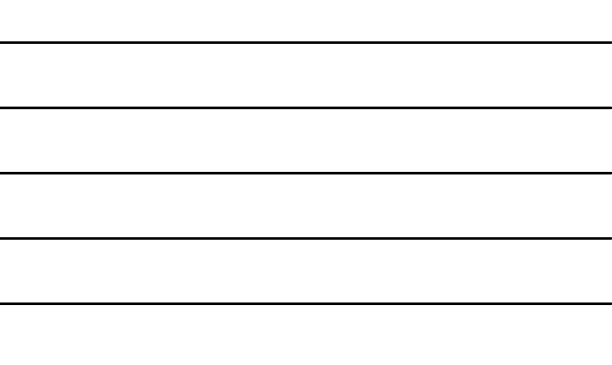

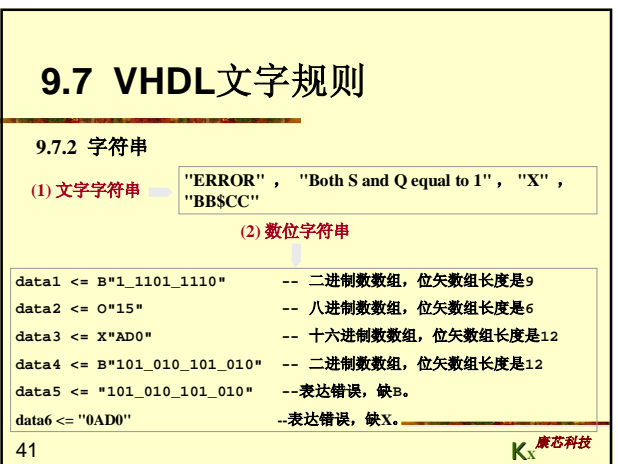

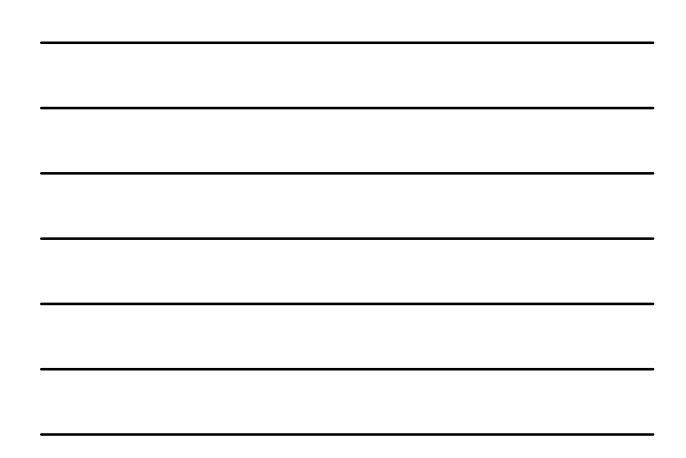

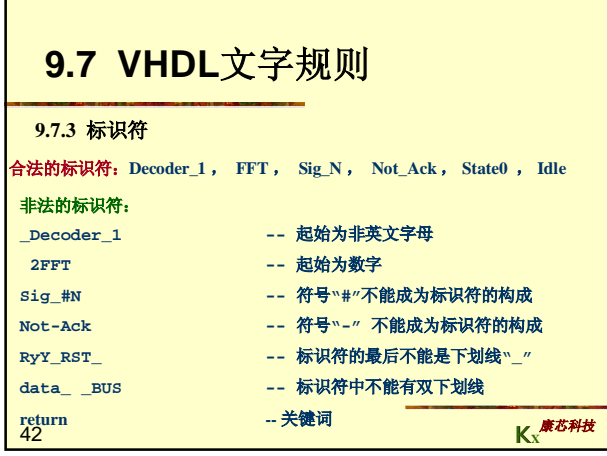

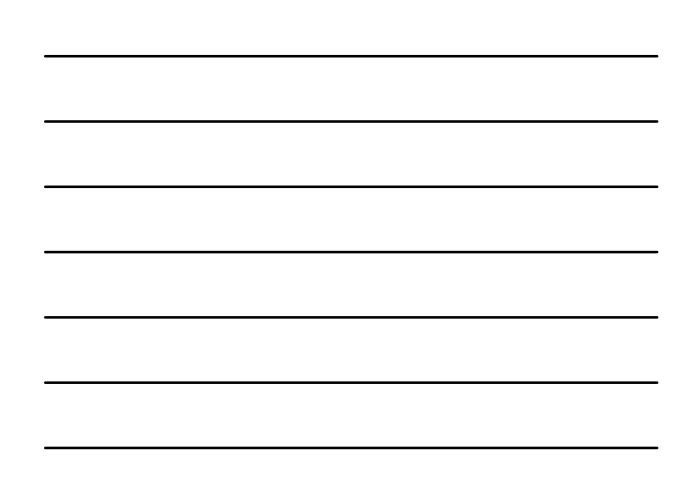

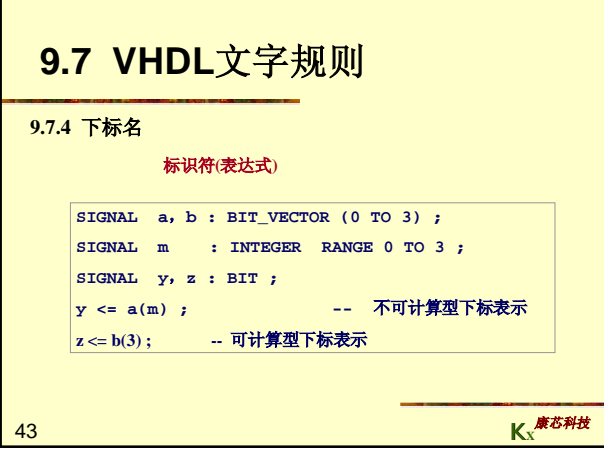

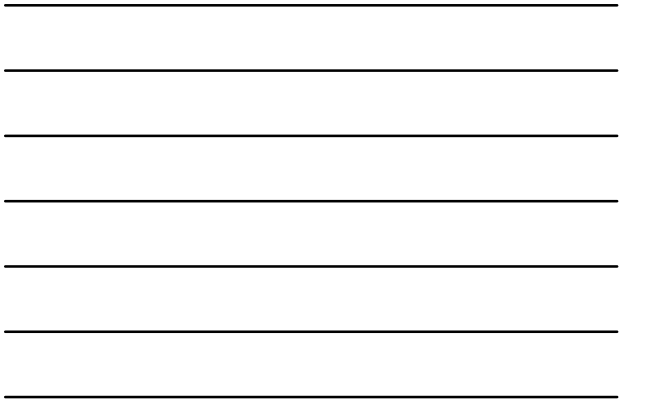

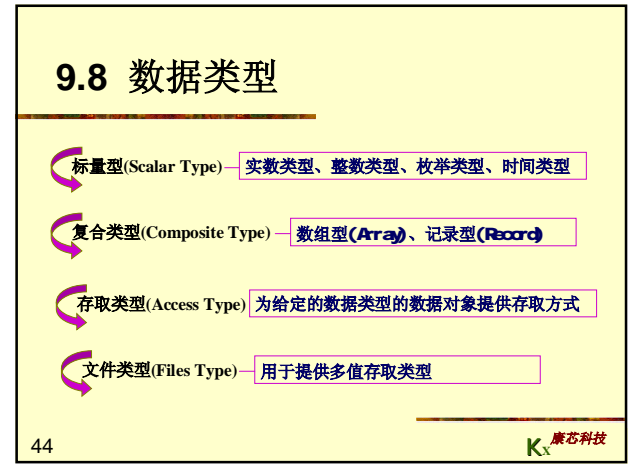

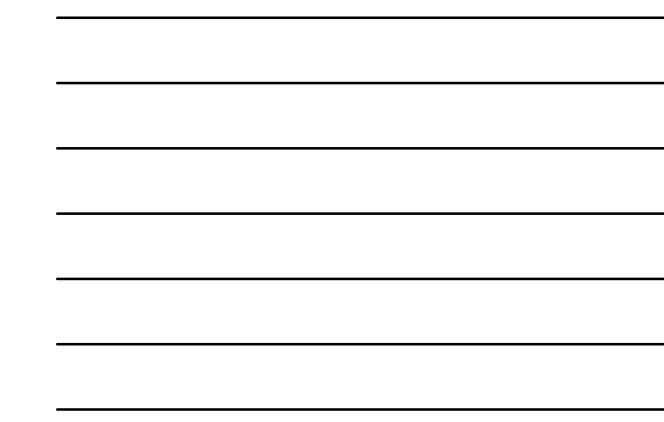

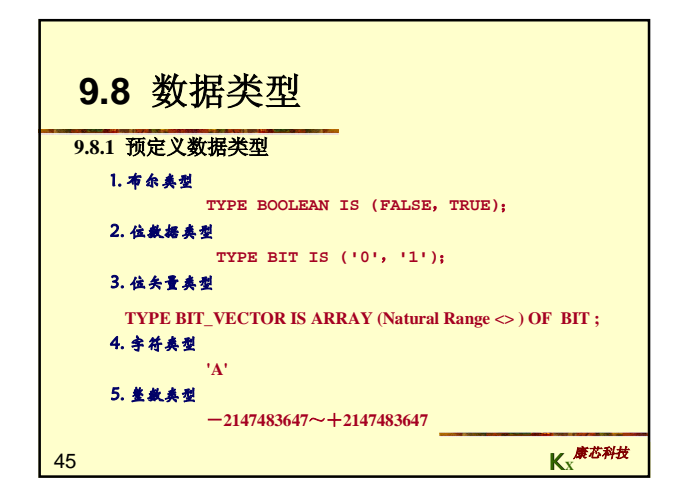

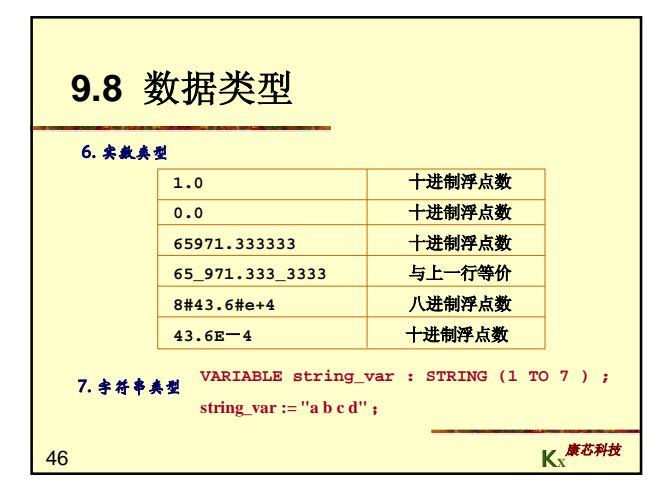

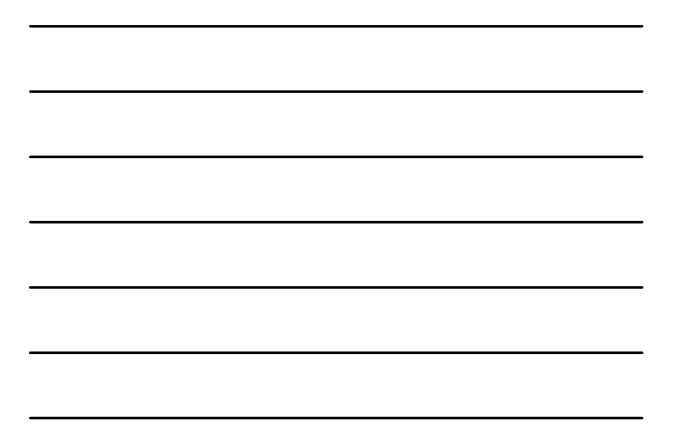

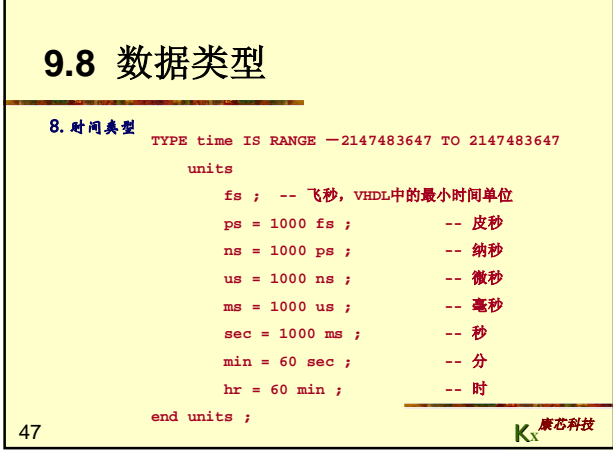

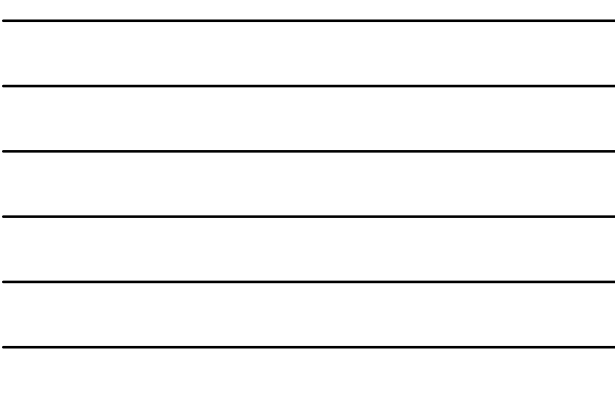

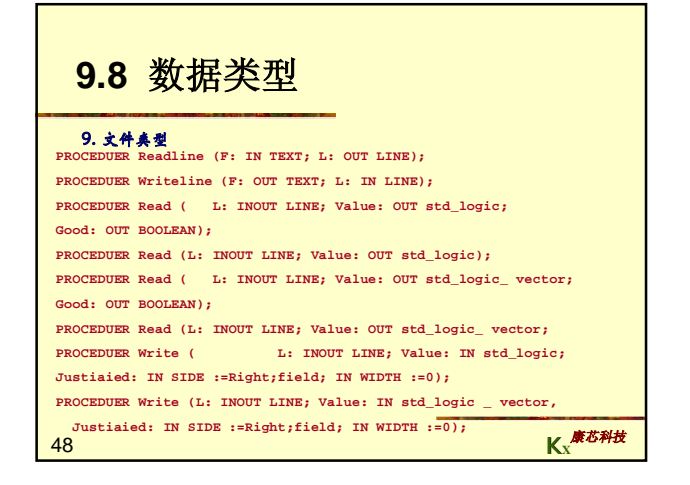

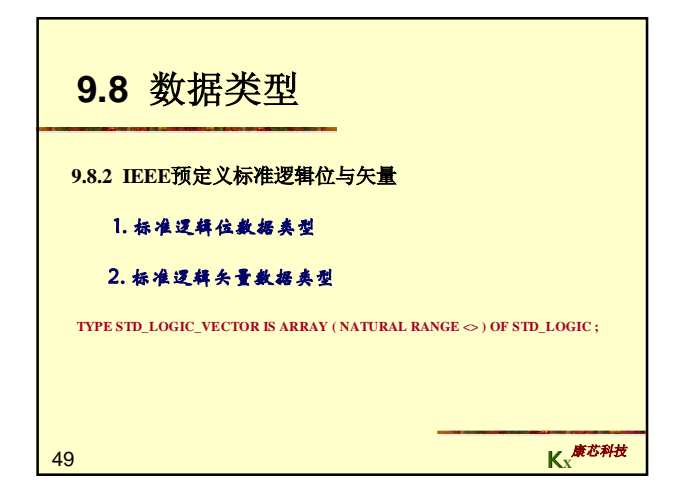

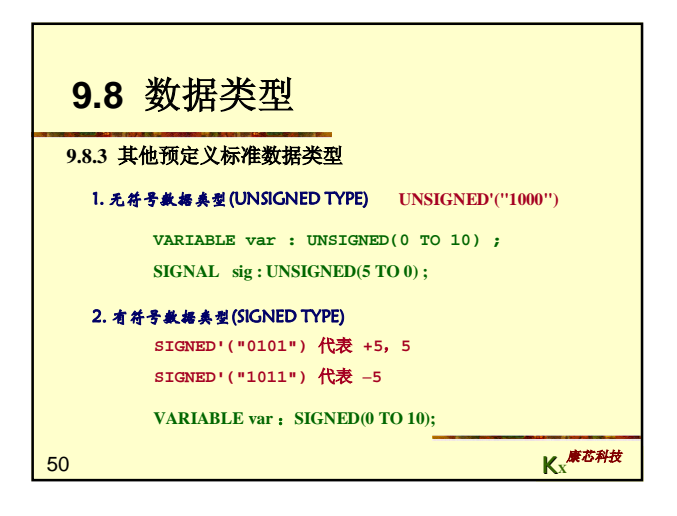

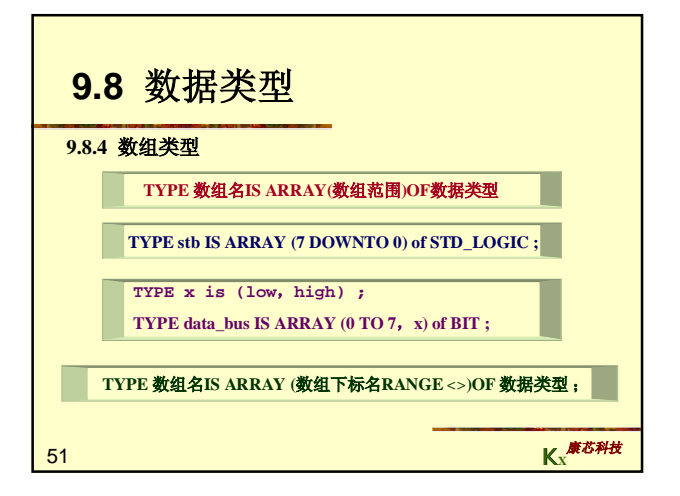

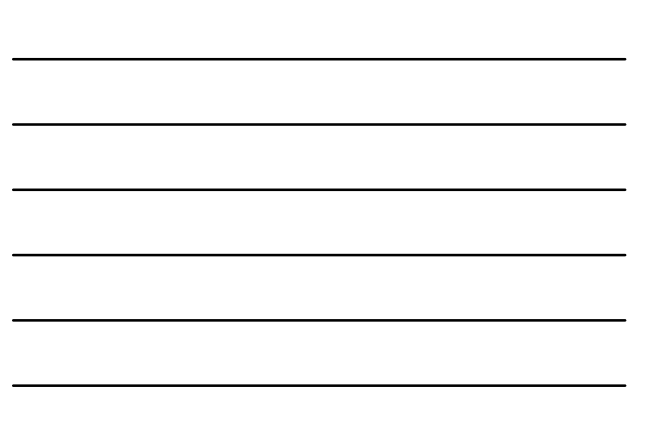

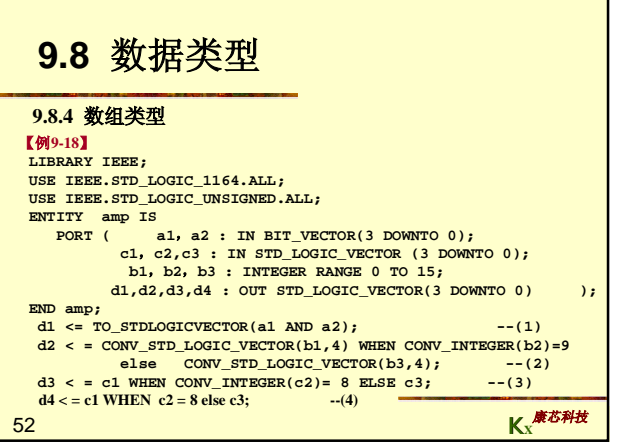

h

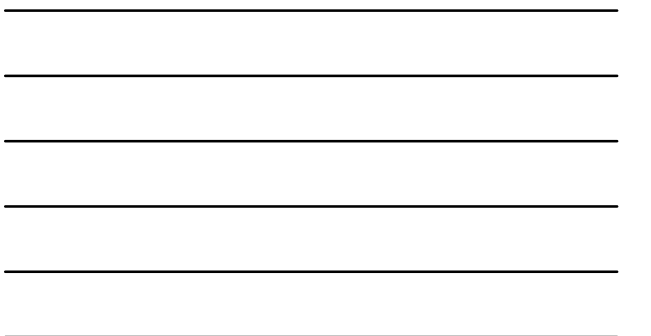

## **9.8** 数据类型 **9.8.4** 数组类型

53 **END behave; K<sup>X</sup>** 康芯科技 【例**9-19**】 **LIBRARY IEEE; USE IEEE.STD\_LOGIC\_1164.ALL; USE IEEE.STD\_LOGIC\_UNSIGNED.ALL;** ENTITY decoder3to8 IS<br>
PORT ( input: IN STD\_LOGIC\_VECTOR (2 DOWNTO 0);<br>
output: OUT STD\_LOGIC\_VECTOR (7 DOWNTO 0));<br>
END decoder3to8;<br>
ARCHITECTURE behave OF decoder3to8 IS **BEGIN PROCESS (input) BEGIN output <= (OTHERS => '0'); output(CONV\_INTEGER(input)) <= '1'; END PROCESS;**

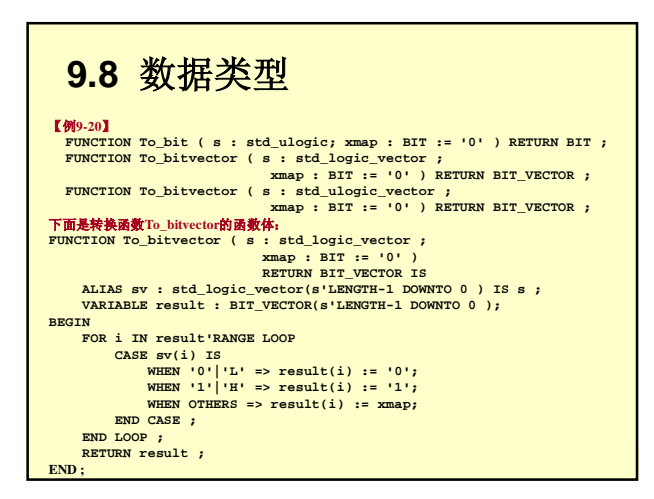

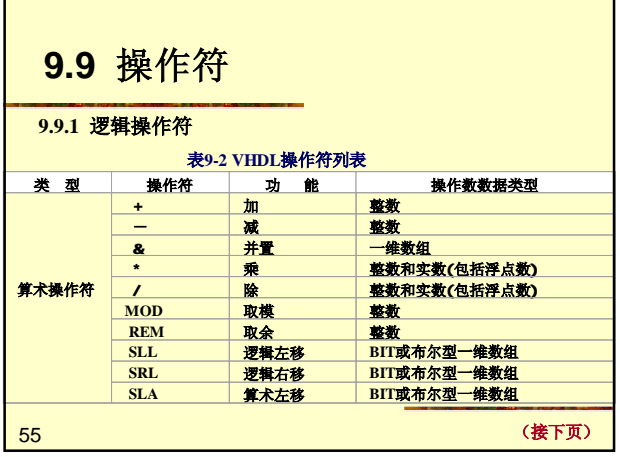

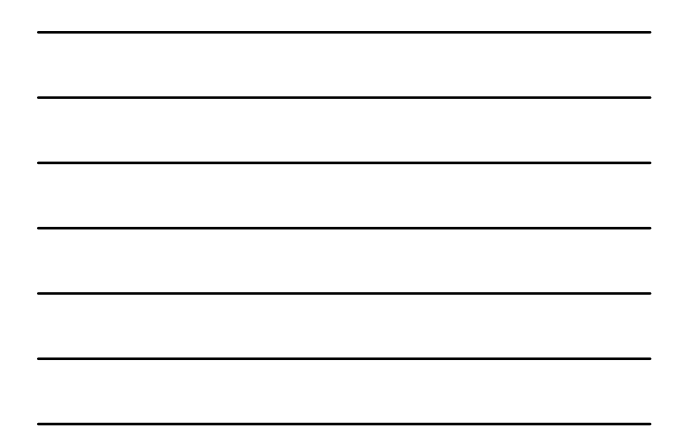

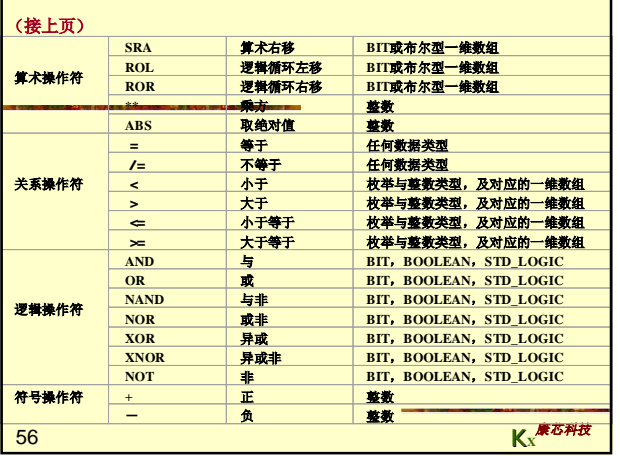

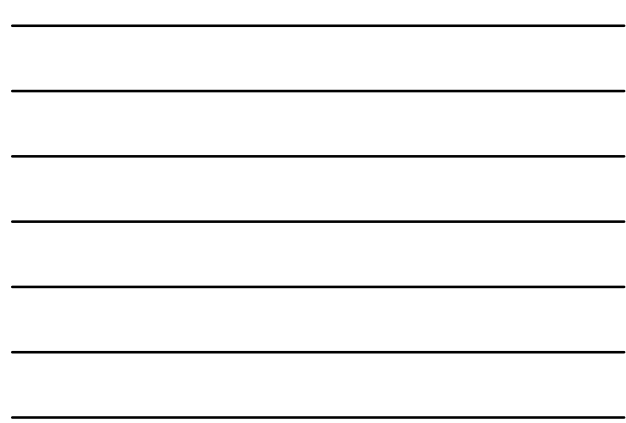

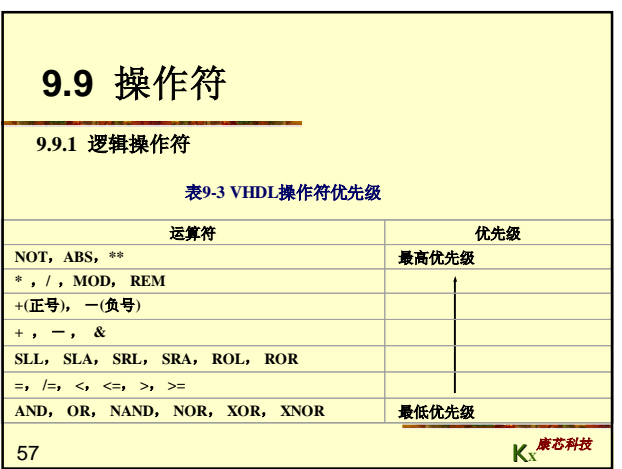

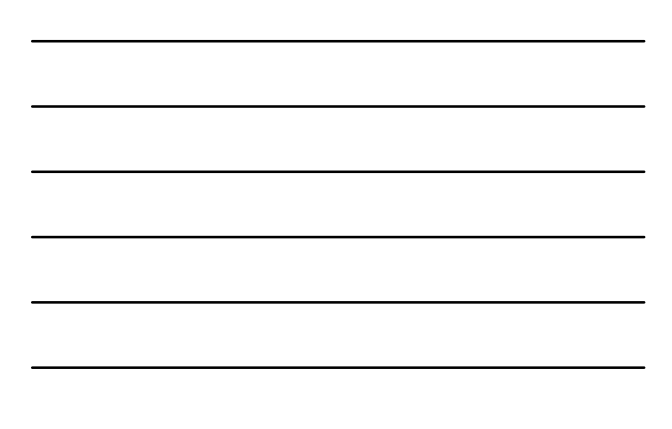

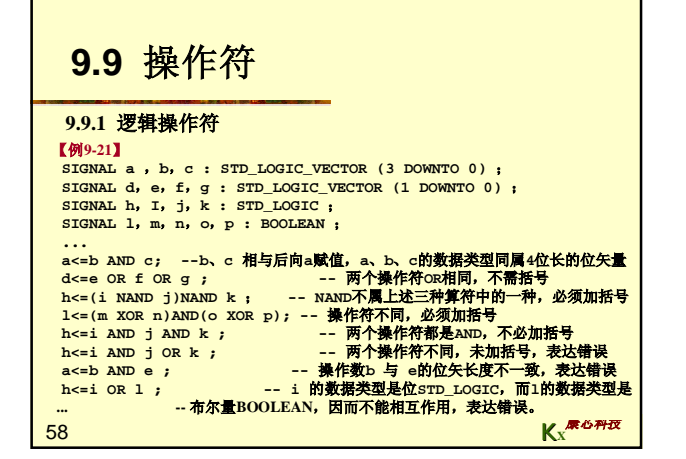

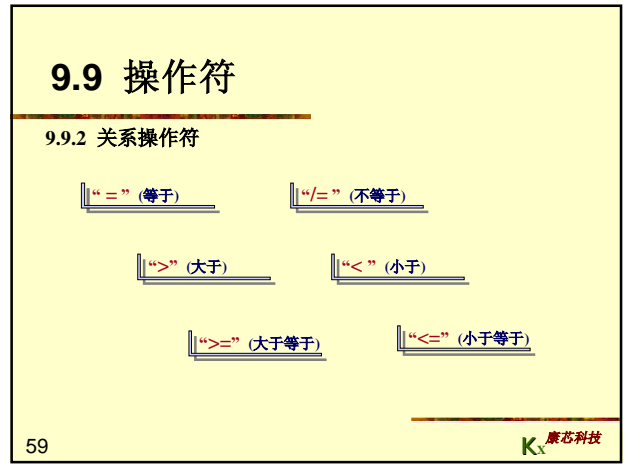

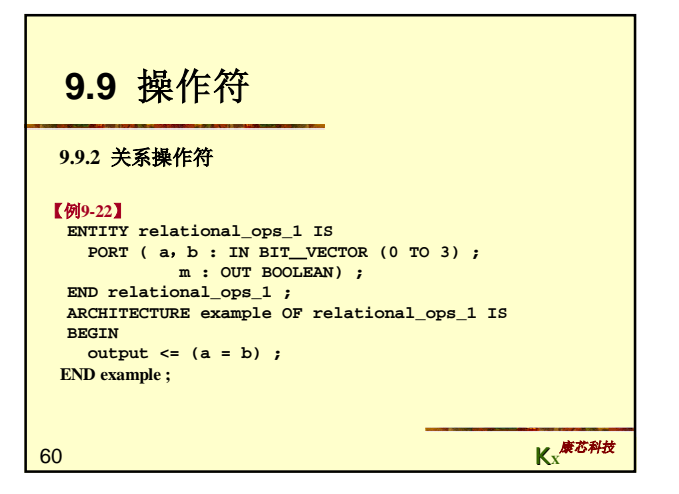

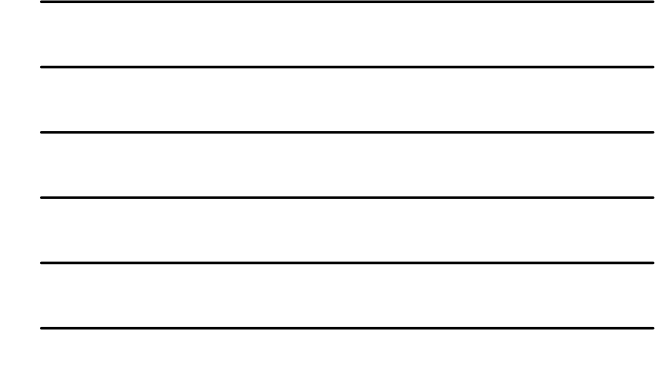

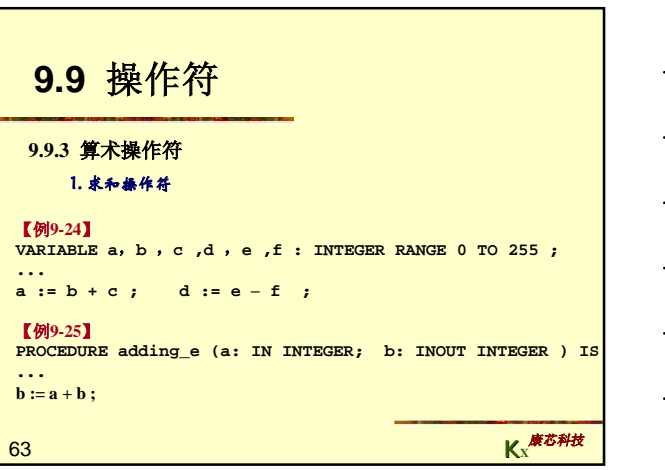

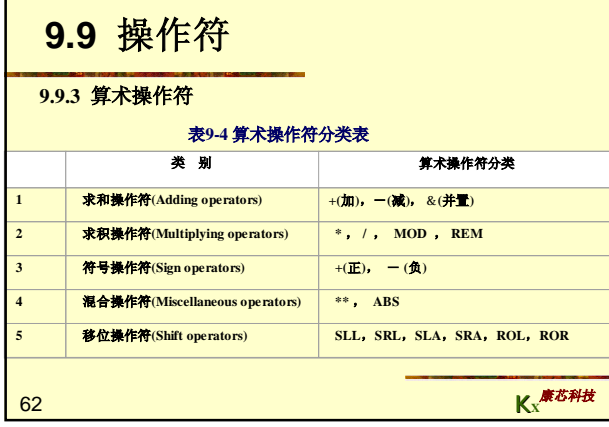

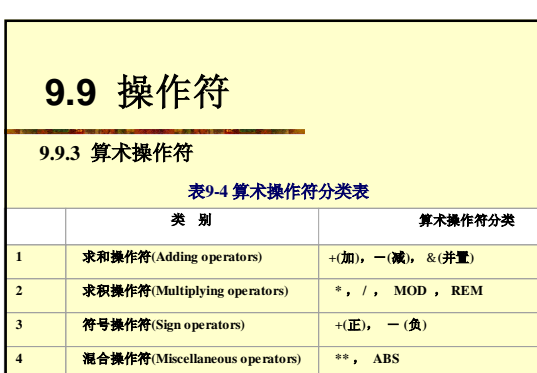

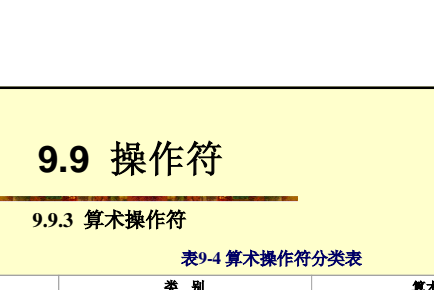

61

**K<sup>X</sup>** 康芯科技

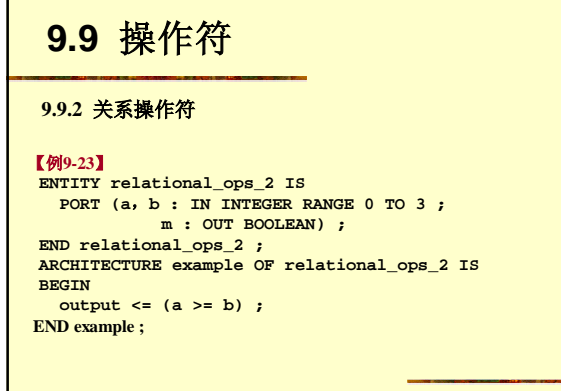

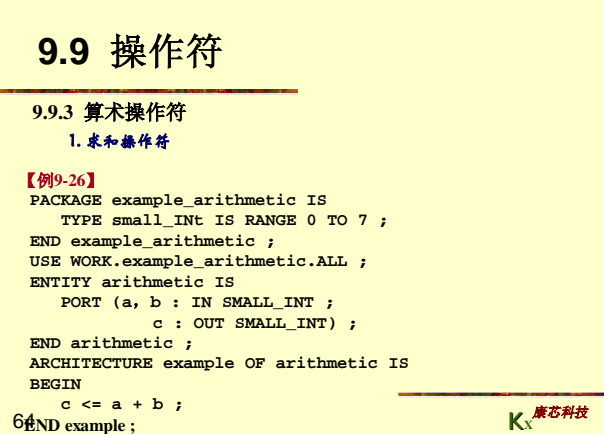

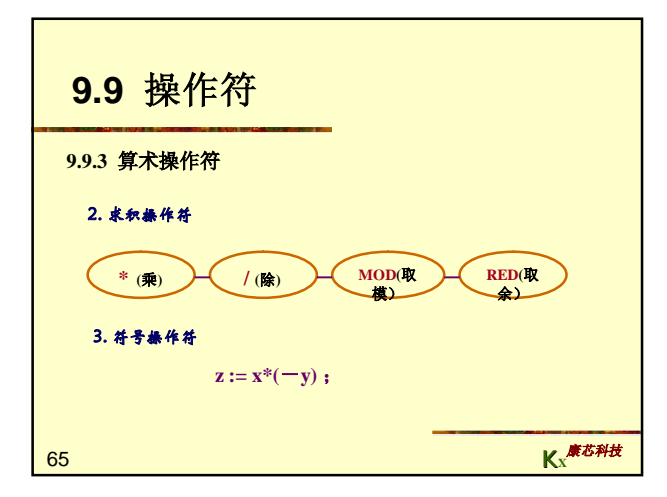

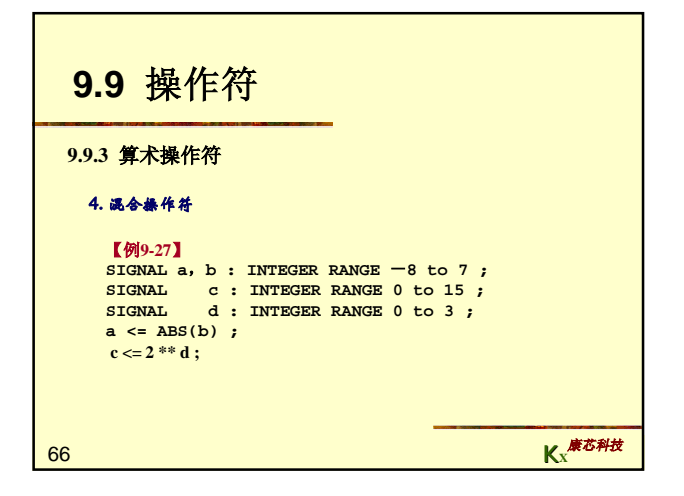

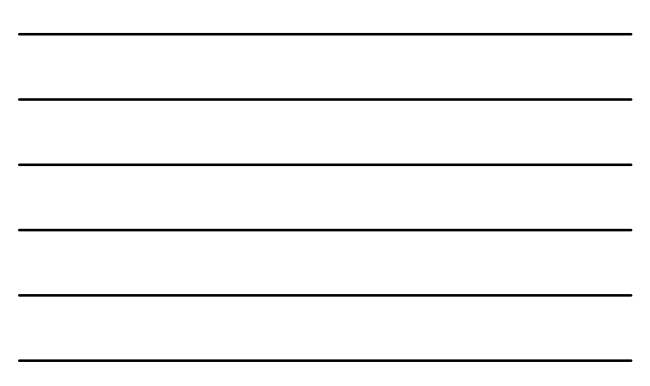

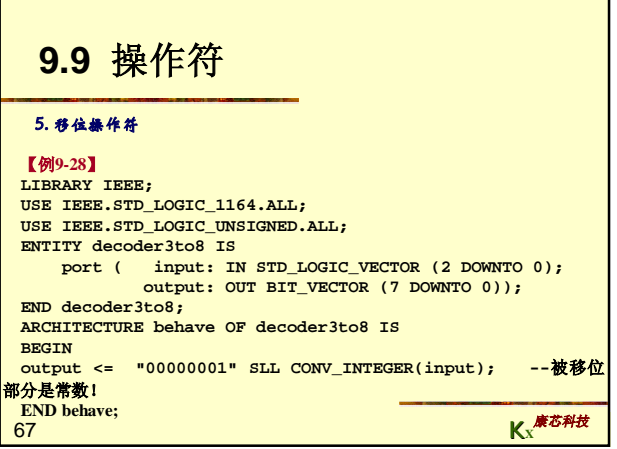

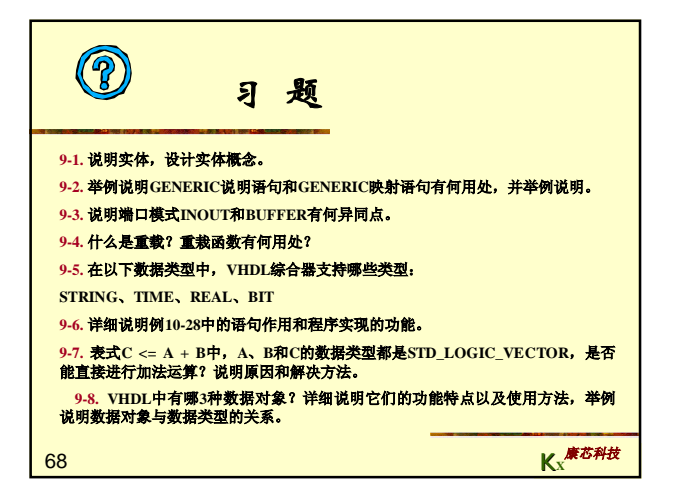

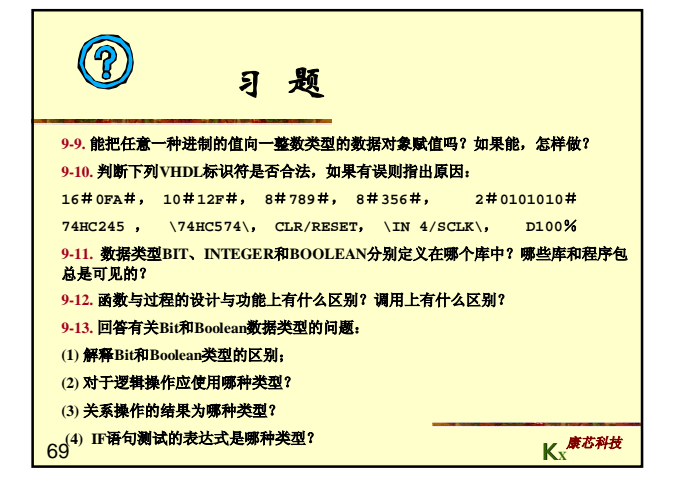

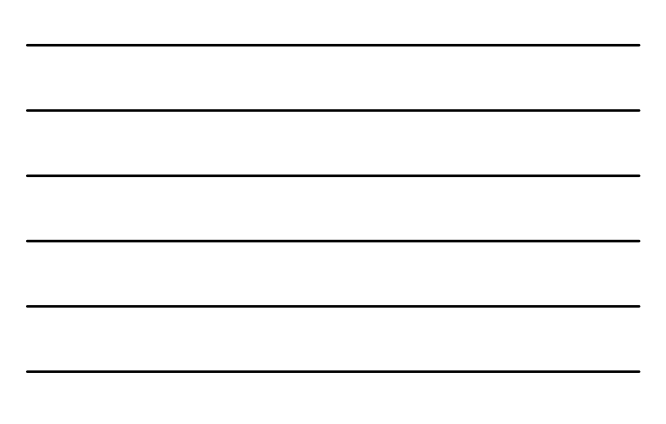

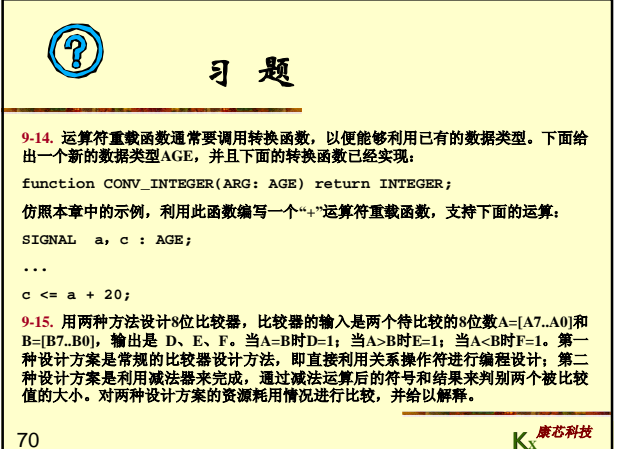

**K<sup>X</sup>** 康芯科技

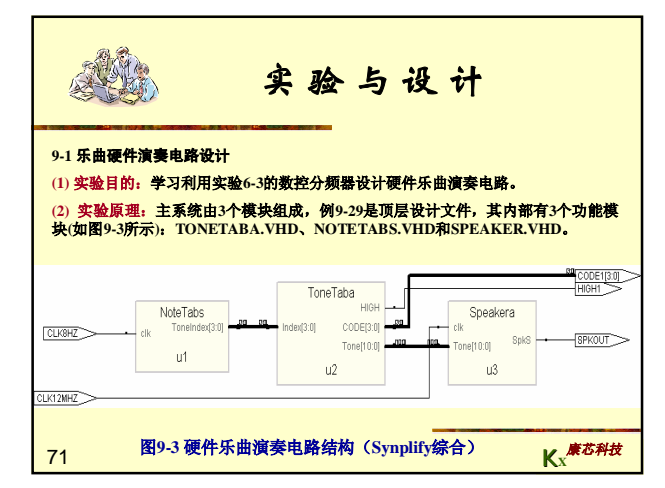

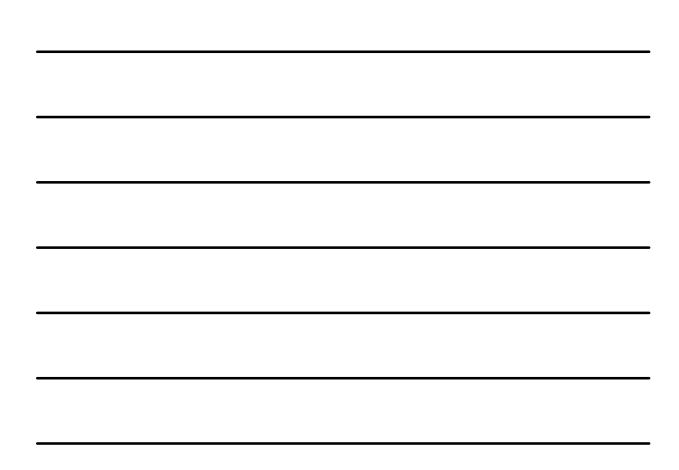

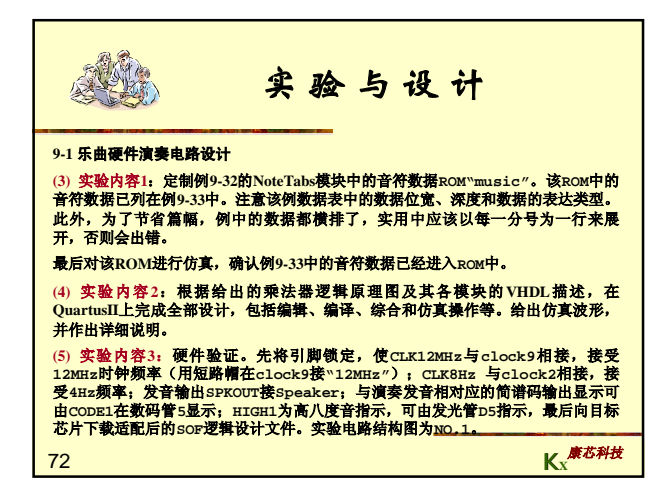

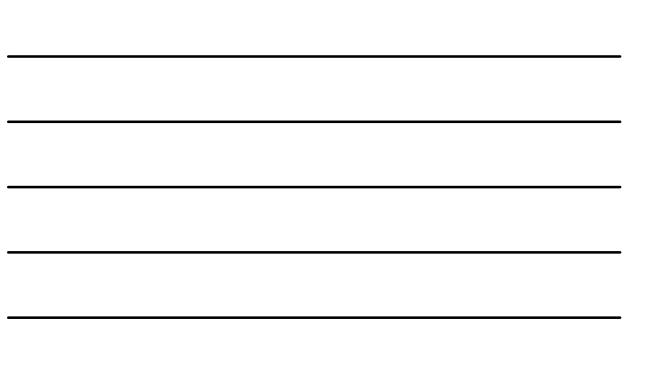

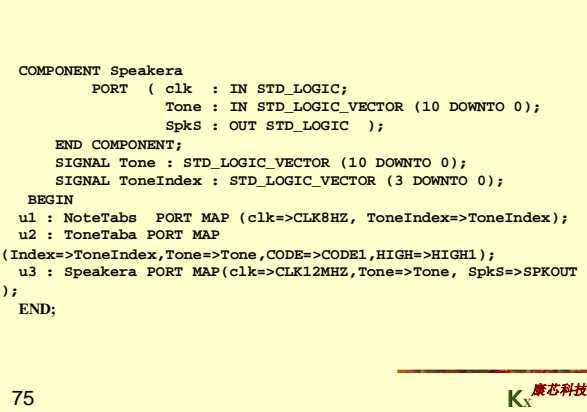

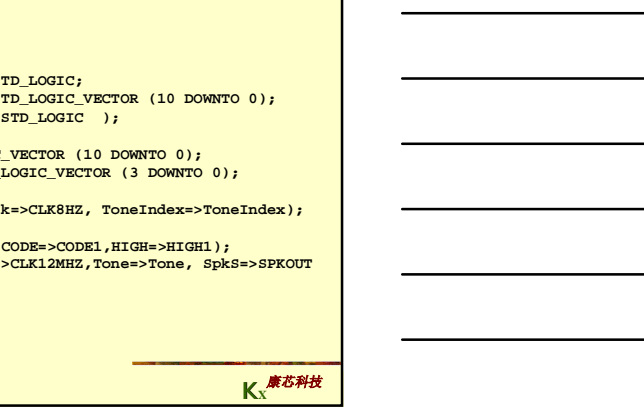

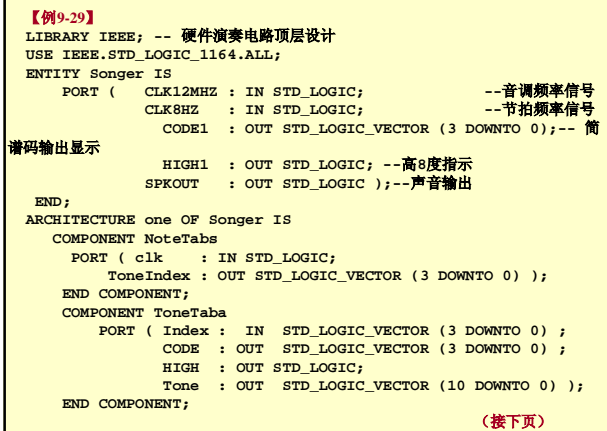

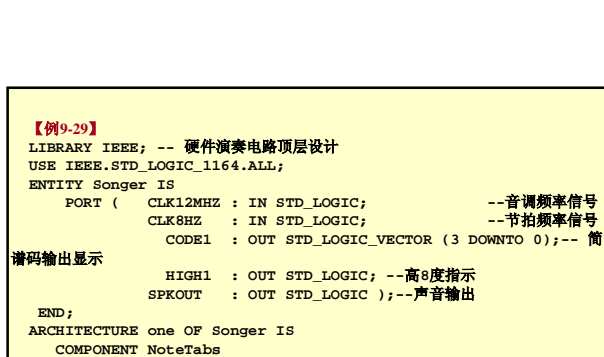

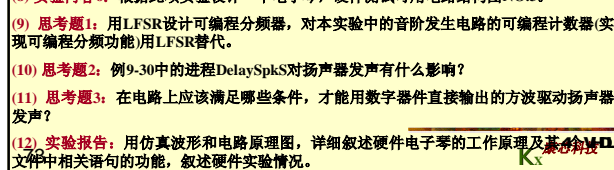

(6) 实验内容4: 填入新的乐曲,如"采茶舞曲"、或其它熟悉的乐曲。操作步骤如下: 1、根据所填乐曲可能出现的音符,修改例9-3的音符数据表格,同时注意每<del>一</del>音符的节拍<br>长短; **2**、如果乐曲比较长,可增加模块**NOTETABA**中计数器的位数,如**9**位时可达**512**个基本节 拍。 **(7)** 实验内容**5**:争取可以在一个**ROM**装上多首歌曲,可手动或自动选择歌曲。 **(8)** 实验内容**6**:根据此项实验设计一个电子琴,硬件测试可用电路结构图**NO.3**。

**实 验与设计**

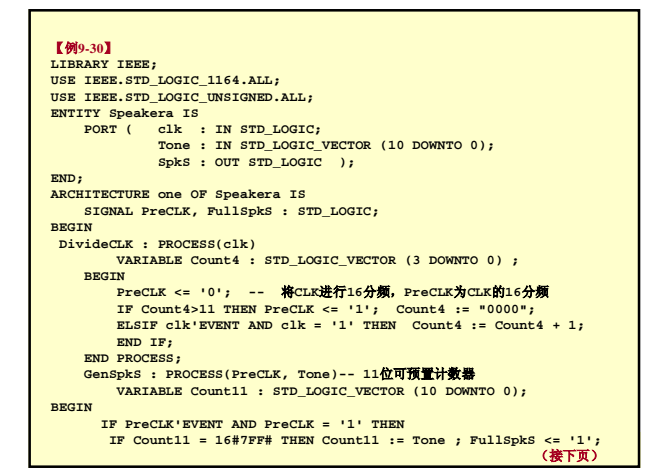

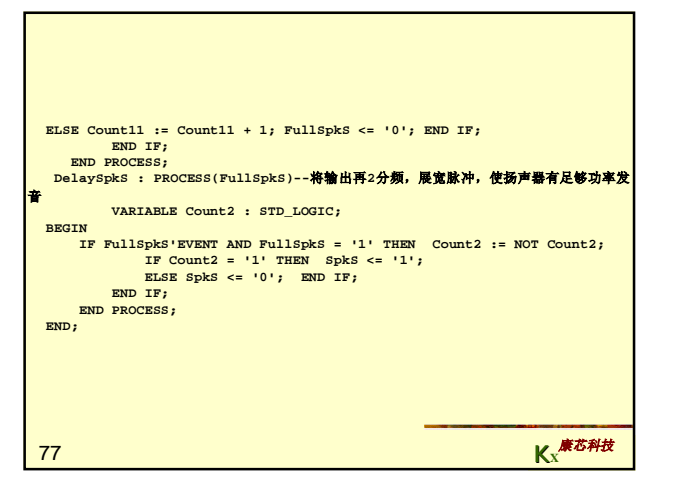

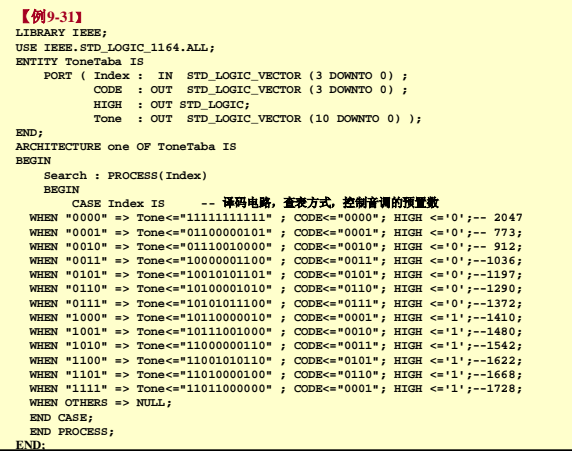

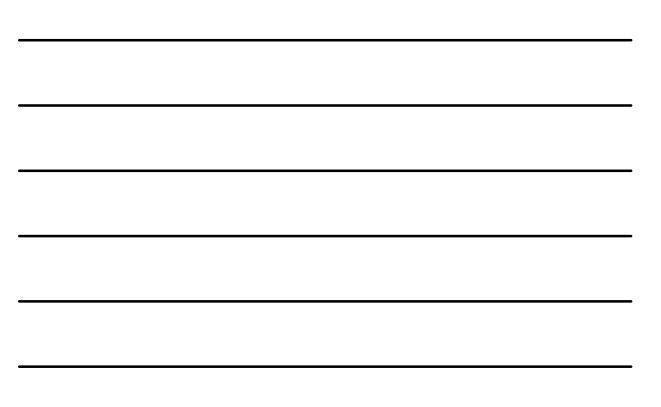

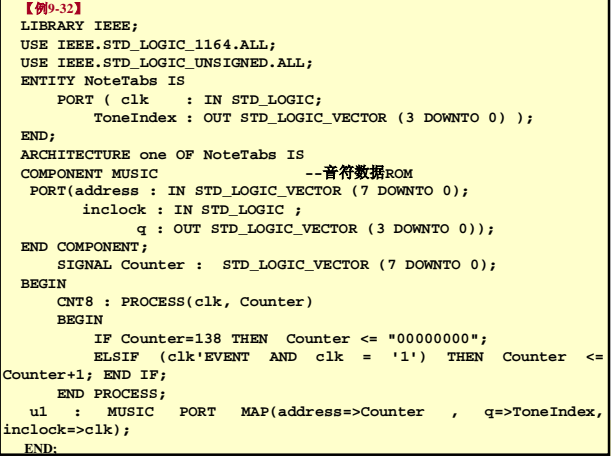

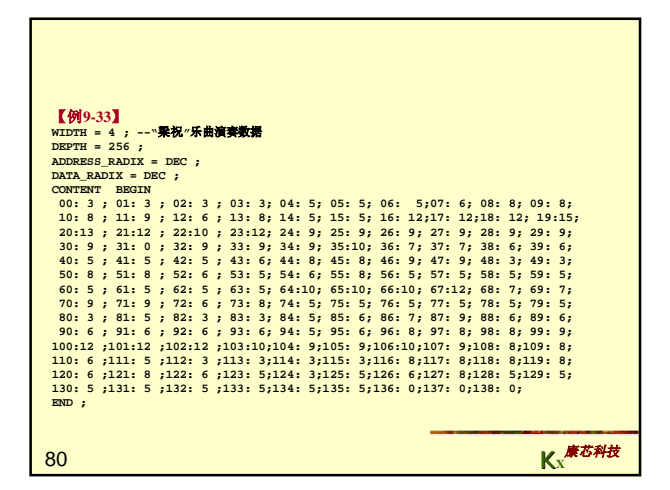

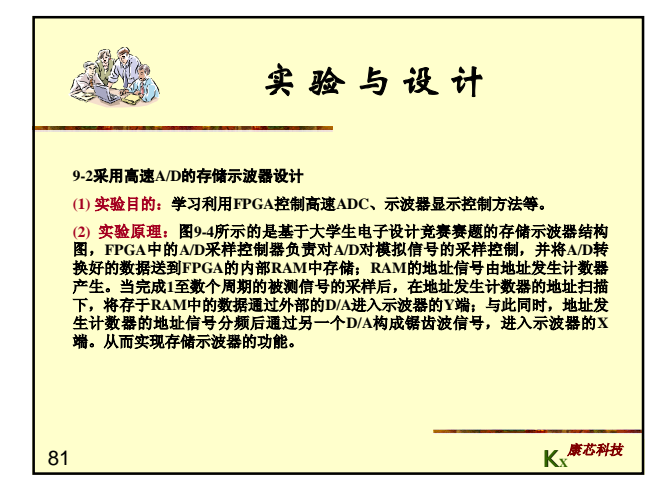

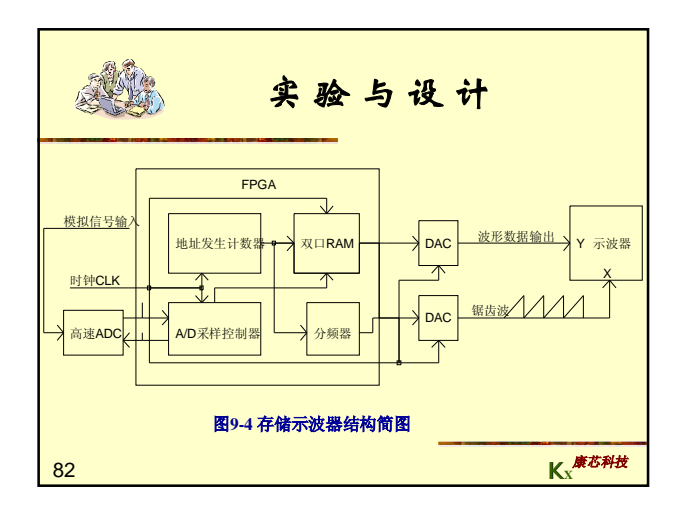

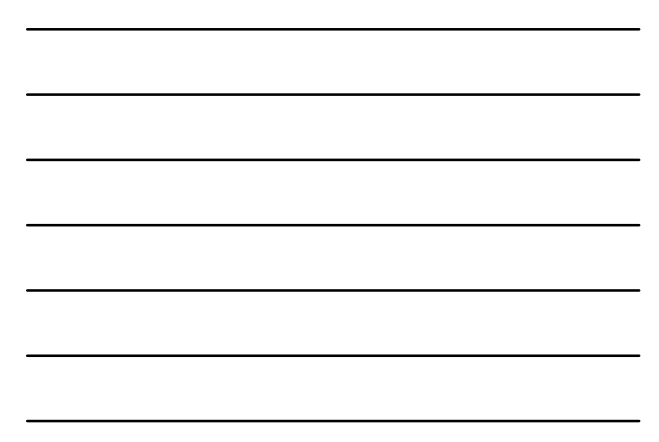

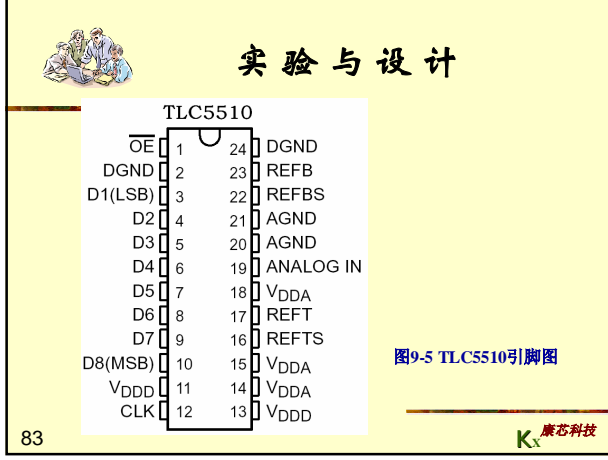

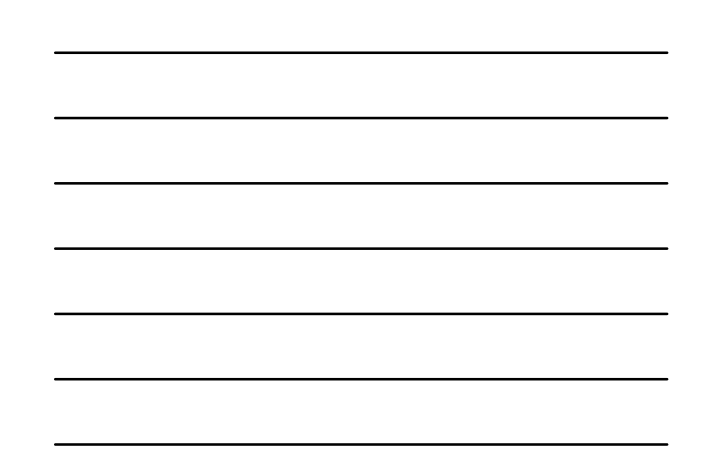

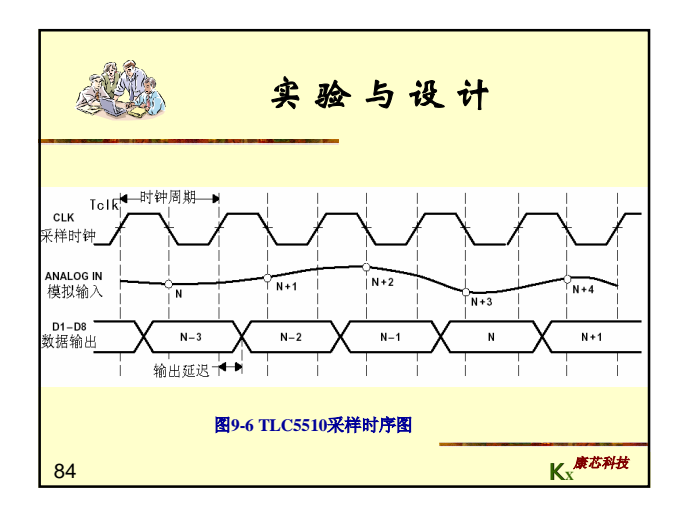

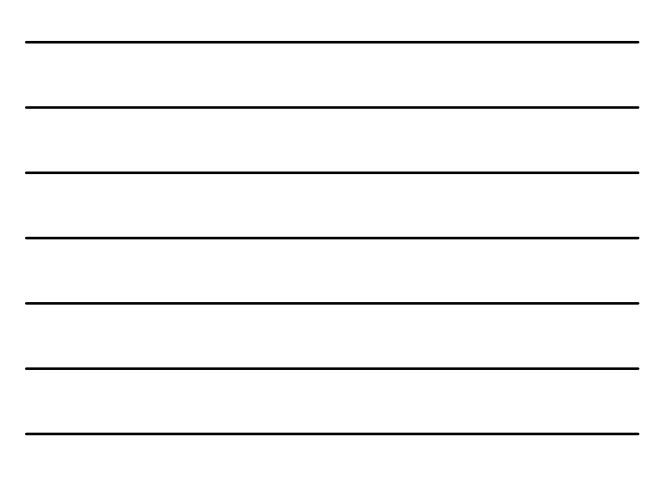

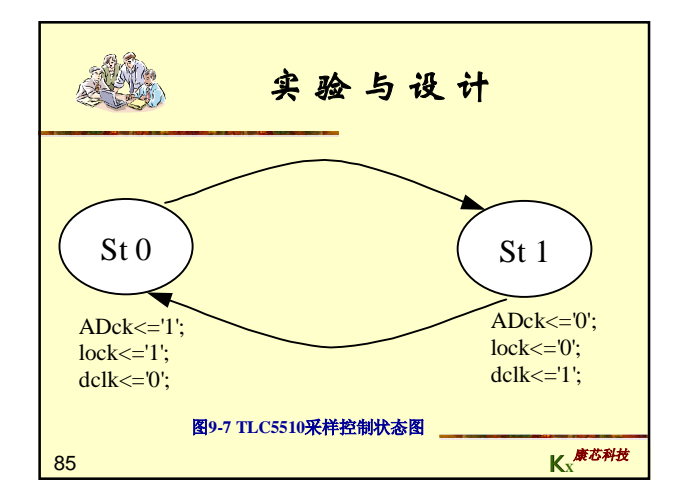

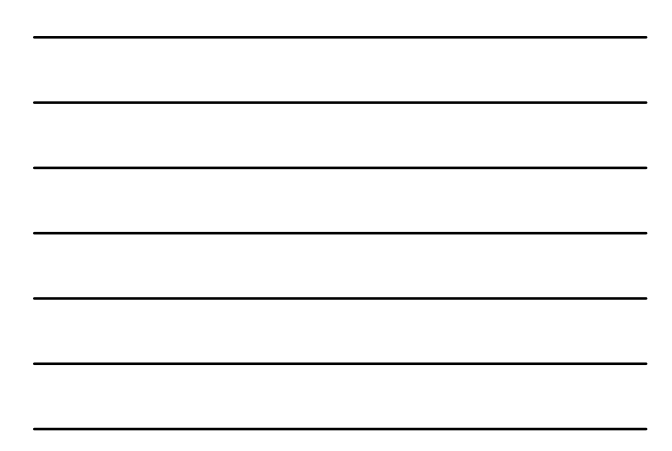

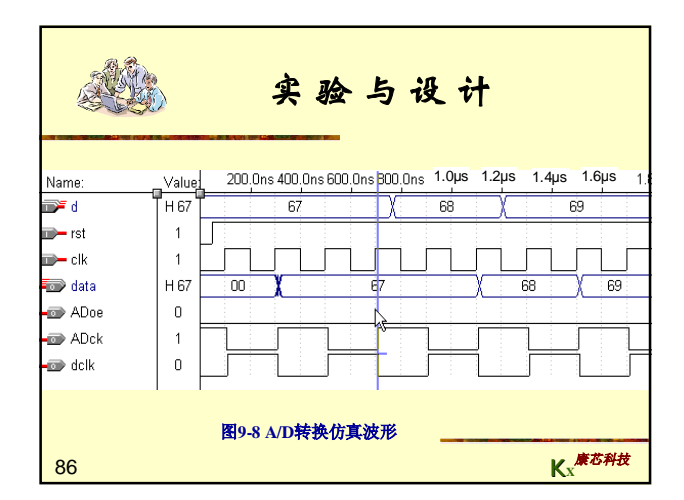

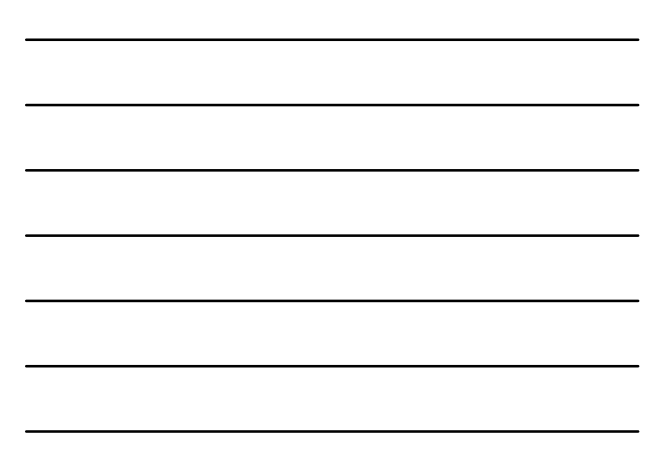

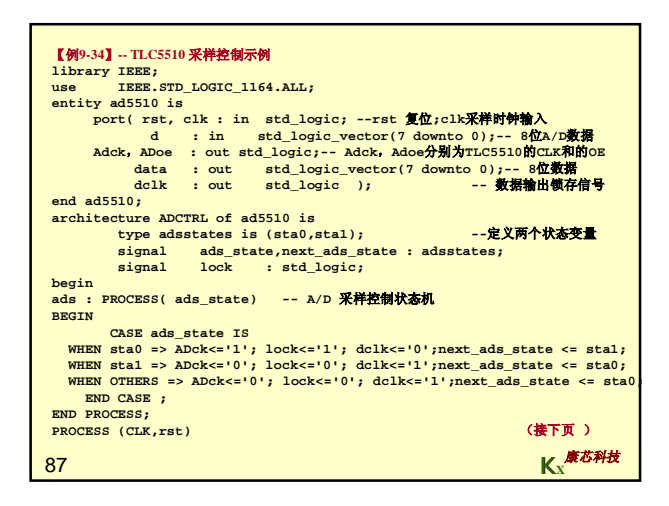

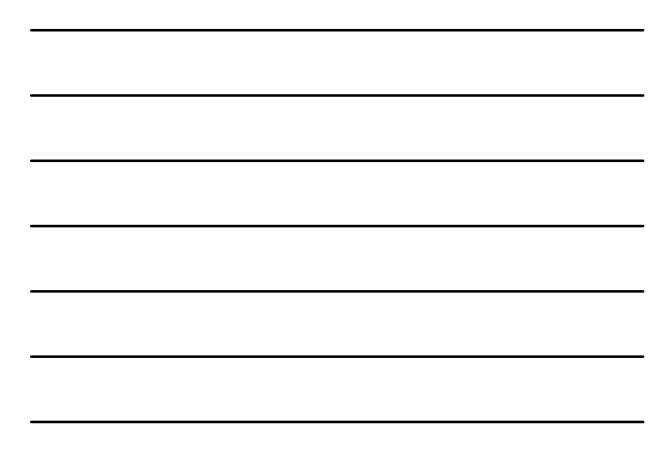

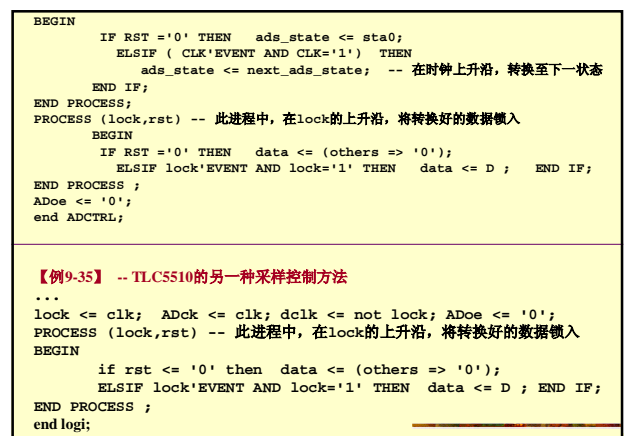

88 **K<sup>X</sup>** Kx

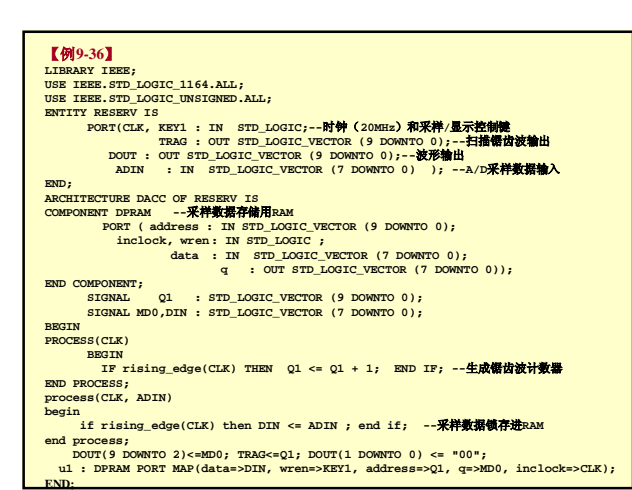

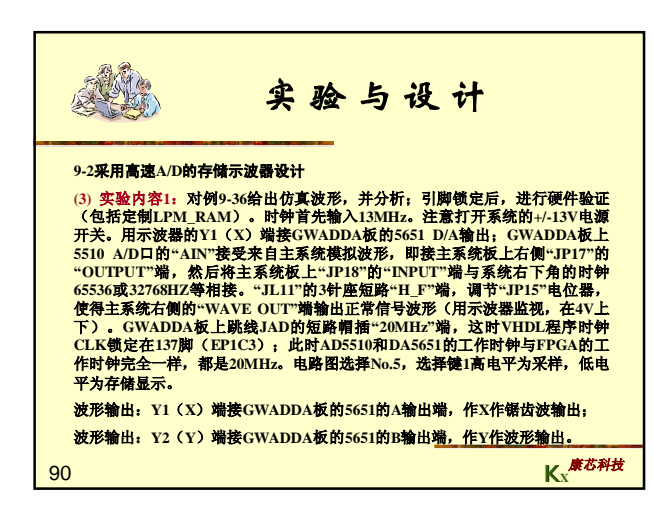

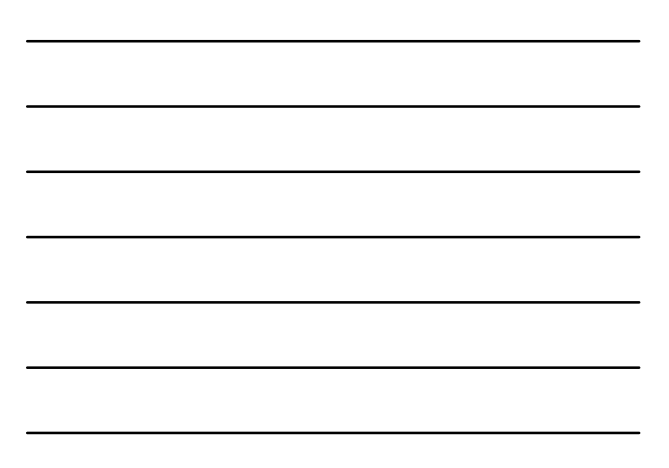

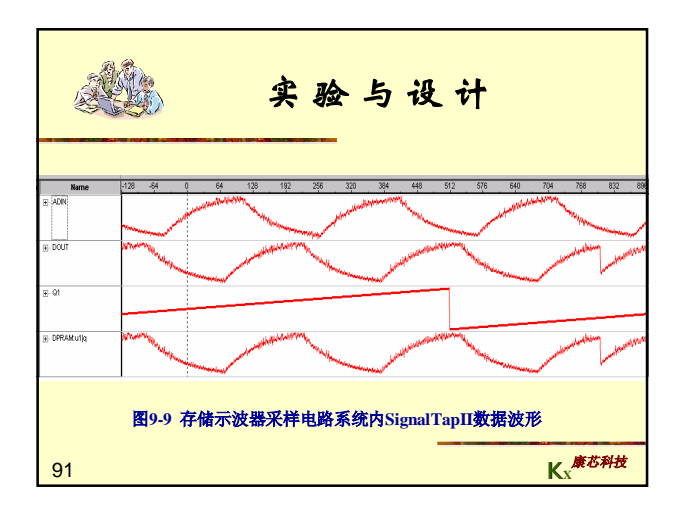

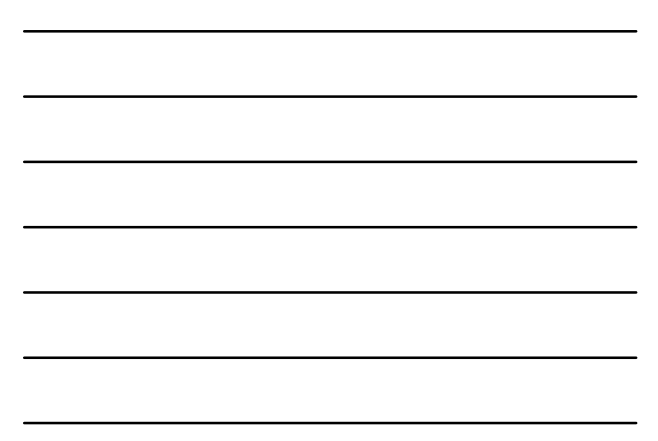

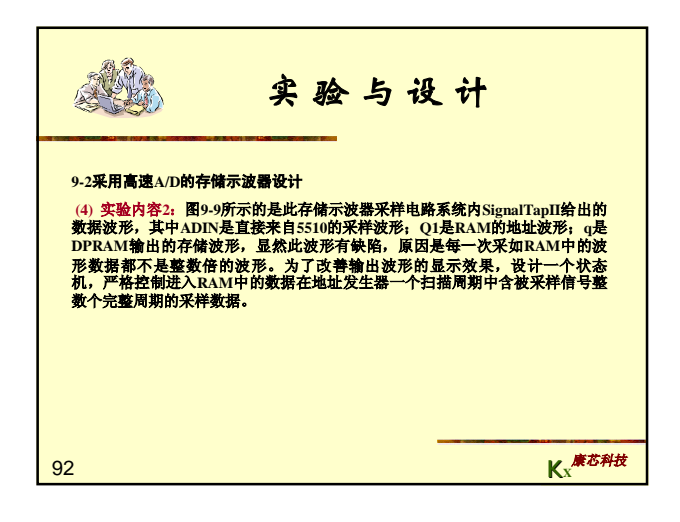

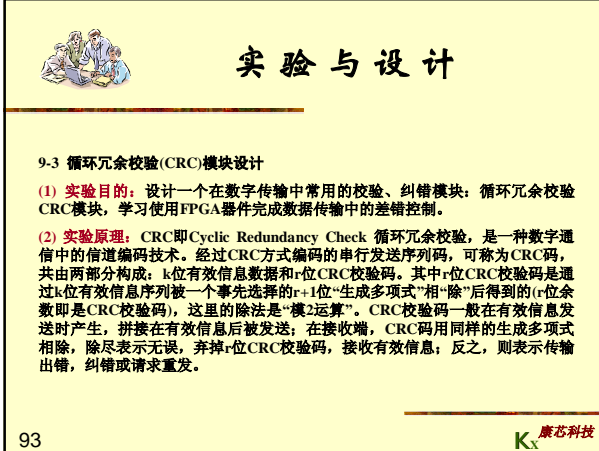

**K<sup>X</sup>** 康芯科技

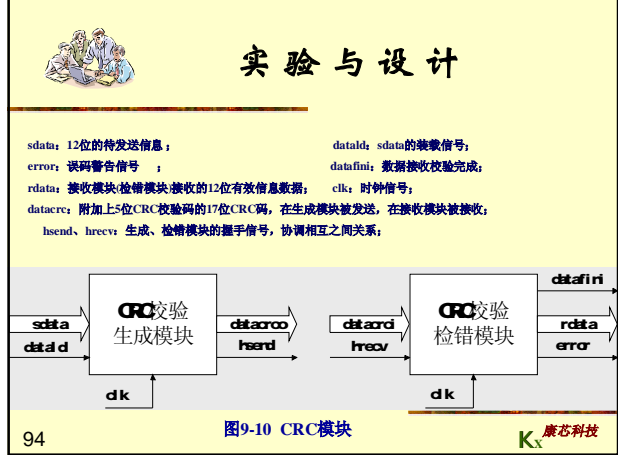

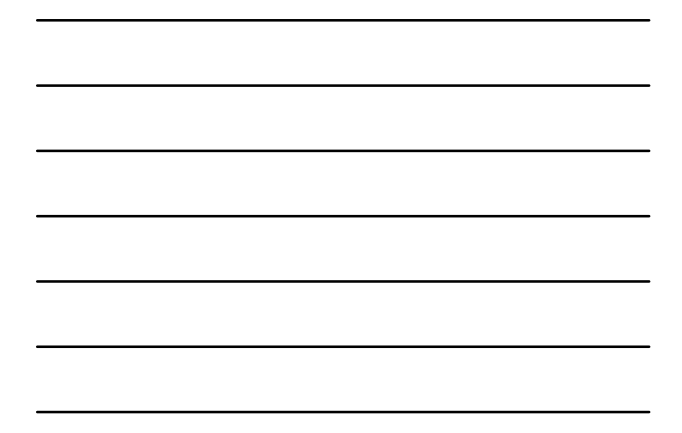

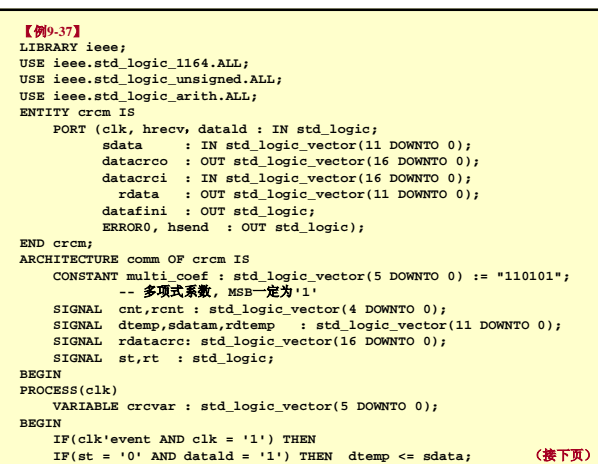

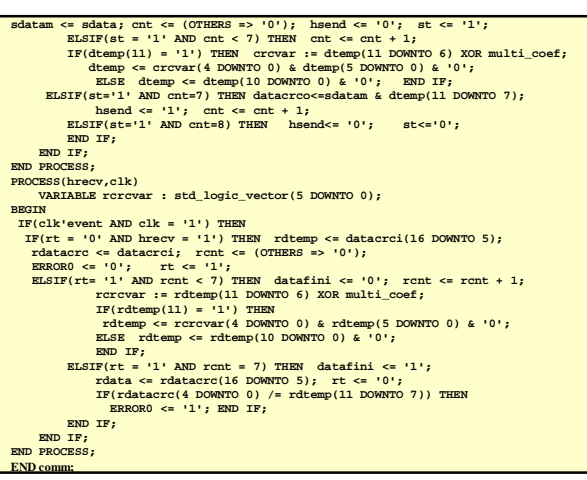

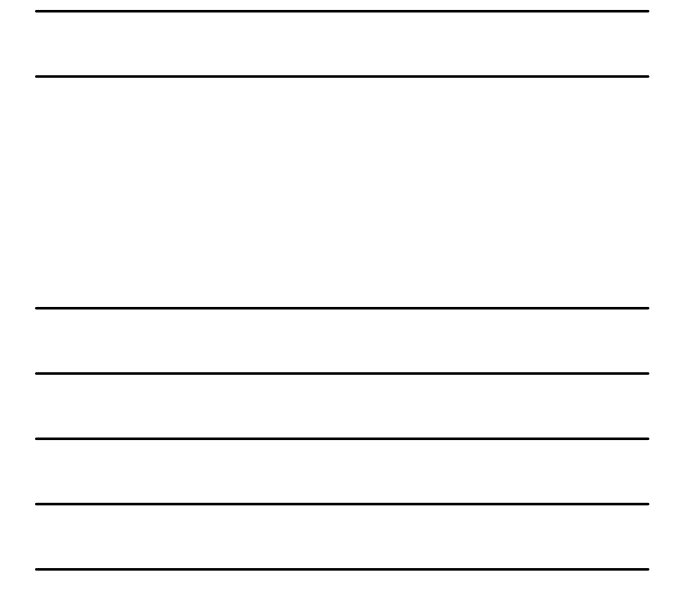

 $\overline{\phantom{0}}$ 

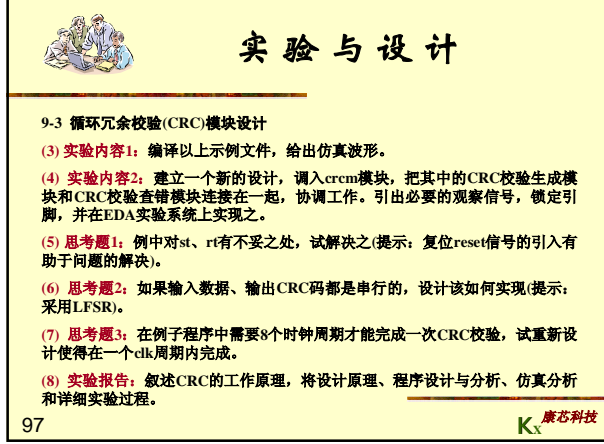